# أثر استخدام الأنفوجرافيك في التدريس على التحصـيل الدراسي لمادة الحاسب الآلى في التخصص لدى طلاب الأعلام التزبوي **(دراسة تجريبية )**

د/ شيرين عبدالحفيظ البحيرى\*

 $\overline{\phantom{0}}$ 

**مقدمــــة :**

 لقد أصبحت تكنولوجيا الاتصالات والمعلومات عنصرا من العناصر الضرورية ً ومكون من مكونات الحياة العصرية التى لا غنى عنها فهى تلعب دور مهماً فى كثير من التغيرات السريعة فى شتى مجالات الحياة و لاشك أن القدرات والمهارات المعرفية للانســـان تتفاوت من شخص لأخر وباتت التقنيات التكنولوجية الحديثة تلعب دور اً بار ز اً فى هذا التفاوت بل إنها تساعد فى تهيئة بيئــــة ممتلئــة بالمتغير ات المتلاحق ة ــــ والمستمرة .

ً ان الانفوجرافيــــك (graphic Info (احدى هذه التقنيـــــات المبتكرة حديثا وهذه الكلمة مكونة من مقطعين همـــــا (Info (وهى اختصار كلمة (Information ( والتى تعنى معلومات بينما المقطع الثانى ( graphic (والتى تعنى تصويرية فيكون المعنى معلومات تصويرية معتمدة على الصور والرسومــــات البيانيــــة فهو فن تحويل المعلومة من الشكل النصى الى الشكل التصويرى والرسم البيانى ( ,Longley . (Hankey, 2013, p.5)

والانفوجرافيــــك لها مسميات عــدة منها Information Designs التصميمات المعلوماتية، (Architecture Information) هندسة المعلومات، .(Smiciklas, 2012, p.3) للمعلومات البصرى التمثيل Data Visualization وتهدف الانفوجرافيـــــك الى محو وازالــة الغموض والتعقيدات الموجودة فى المعلومات النصية مع عرض وتقديم المعلومة بوضوح فى هيئة تصــــويرية شيقة وجذابـــة،و قد حققـــت الانفوجر افيــــك طفر ة غير مسبو قة في تطور و از دهار و نشر المعلومات عبر وسائل الاعلام المختلفــة و شبكات التواصل الاجتماعى فقد أصبحت من الأدوات المهمــة فى نشر المعلومات وتبسيطها بطريقة سهلة وميسرة .

**(\* ) مدرس بقسم الاعلام التربوى- شعبة صحافة بكلية التربية النوعية - جامعة المنوفية.**

وأثبتت التصميمات المتنوعــــــة للإنفوجرافيك " فعاليتها كأداة مرئيـــــة تعمل على تجســـــيد المعلومات والبيانات والأرقام والإحصائيات بعرضها في شكل رسوم الكتروني ةـــ متنوعة توضيحية لتسهيــل قــــــراءة كم كبير من البيانـــــات المعقــــــــدة والإحصائيات المتنوعة بطريقة مختصرة ومريحـــــة للعين وتحث العقل على التفكير البصرى كما برهنت الدراسات والبحوث فاعلية استخدام الإنفوجرافيـــك فـى التواصـل مـع الجمهـــور (حسين عبد الباسط، ٢٠١٥، ص٢).

وقـد ســارت الإنفوجرافيــــك مـن أهـم الفنــون او الأدوات الحديثــة في إنتـــاج المحتـويات الإلكترونيـــــة الفعاله التـى تعمل علـى جذب انتباه المـستخدمين سـريعا . وقد أثبـــتت تصــاميمات الإنفوجرافيـــك فعاليتهـا فـي ميـادين مختلفـة مثـل التعليم . فباستخدام الإنفوجر افيك، يمكن تقديم المادة التعليميـة بطريقـة جذابـة تتضـمن الألـوان و الحركات المتنوعة وأشكال المتعددة ، وذلك لتحـــــفيز الطلاب وحثهم على التفاعل الإيجابي مع المحتويات العلمية و ترسيخ المعلومات لديهم بشكل أفضـــل حيث أن المحتـوي البصري يساعد على الاحتفاظ بالمعلومــــات داخل المخ لفترات كبيـــــرة ويبرزها بطريقة أفضـــل من الشكل النصــى. وتقدر الدراســـات العلميـة أن نسبة مـا بين ٥٠- ٪٨٠ من دماغ الإنسان مكرسة لمعالجة الأشكال البصرية . **الدراســــات السابقة :**

- 
- **١- دراس00000ة صلاح محمد جمعة أبو زيد (٢٠١٧) ع00000ن " : استخدام الإنفوجرافيك في تدريس الجغرافيا لتنمية التحصيل و مهارات التفكير البصري لدى طلاب المرحلة الثانوية"**

هدفت هذه الدر اسة الى الكشف عن أثر الإنفوجر افيك فى تنمية مهار ات التفكير البصرى و التحصيل الدراسى لدى طلاب المرحلة الثانوية، واتبع الباحث فى دراسته المنهج شبه التجريبى و اختيرت عينة الدراسة بالطريقة العمدية من طلاب تكنولوجيا التعليم قوامها (٨٠) مفردة من مدرسة العجميين الثانوية بإدارة ابشواى التعليمية بمحافظة الفيوم وتم تقسيم العينة بطريقة عشوائية إلى مجموعتين إحداهما ضابطة والاخرى تجريبية بواقع (٤٠) مفردة لكل منهما فى الفصل الدراسى الاول من عام ٢٠١٥ / ٢٠١٦ و قد توصلت الدراسة الى ان استخدام الإنفوجرافيك فى تدريس مادة الجغرافيا يؤدى لتحسين مهارات التفكير البصرى لطلاب المرحلة الثانوية فى التطبيق البعدى زيادة التحصيل العلمى .

**٢- دراسة عبيرعبيد عربيان (٢٠١٧) عن ": فاعلية توظيف الانفوجرافيك (الثاب0ت**  والمتحرك) في تنميــة مـهــارات حـل المســألـة الوراثيــة فـ*ـى* الـعلـوم الحياتيــة لـدى **طالبات الصف العاشر الأساسى بغزة"**

هدفت هذه الدراسة الى معرفة فاعليــــة توظيف الانفوجرافيــــك( الثابت والمتحرك) فى تنمية مهارات كيفية حل المسألة الوراثية فى العلوم الحياتية لطالبات الصف العاشر الأساسى بغزة ، واستخدمت الباحثة المنهج التجريبى، وتوصلت الى وجود فروق ذات دلالة احصائية عند مستوى (0.01 = a) بين متوسط درجات طالبات المجموعـــــــة التجريبيـــة الأولى ( الانفوجرافيك الثابت) ودرجات طالبات المجموعة التجريبيــــة الثانيــة (الانفوجرافيك المتحرك) ودرجات طالبات المجموعة الضابطة فى التطبيق البعدى لاختبار مهارات كيفية حل المسألة الوراثية ولصالح المجموعة التجريبية الثانية (الانفوجرافيك المتحرك) الذى جاء فى المرتبة الاولى ثم المجموعة التجريبية الأولى (الانفوجرافيك الثابت) التى جاءت فاعليتها فى المرتبة الثانية ثم طالبات المجموعة الضابطة وفق معدل تنمية مهارات كيفية حل المسألة الوراثية، بجانب امكانية اضافة مؤثرات مثل الصوت والحركة والرسوم والصور التى تقضى على شعور الطالبات بالملل .

**٣- دراسة أسماء السيد عبد الصمد (٢٠١٧) " :عن اس0تخدام التجس0يد المعلوم0اتى بالإنفوجرافيك عل0ى تنمي0ة مف0اهيم مص0ادر المعلوم0ات المرجعي0ة وع0ادات العق0ل والكفاءة الذاتية المدركة لدى طلاب تكنولوجيا التعليم مرتفعى ومنخفضى كفاءة التمثيل المعرفى للمعلومات"** 

وقد هدفت هذه الدراسة الى قياس أثر التجسيد المعلوماتى بالإنفوجرافيك لمفاهيم مقرر مصادر المعلومات المرجعية وفق كفاءة التمثيل المعرفى المنخفضة للمعلومات، وذلك بدلالة تأثيره على تنمية مفاهيم مقرر مصادر المعلومات المرجعية وعادات العقل والكفاءة الذاتية المدركة لدى طلاب تكنولوجيا التعليم و. اختيرت عينة الدراسة من طلاب تكنولوجيا التعليم بكلية التربيــــــة جامعة حلوان قوامهـــا ( ) ٦٢ مفردة، وكانت ادوات الدراسة قائمة على مفاهيم المقرر ومقياس كفاءة التمثيل المعرفى، الاختبار التحصيلى لقياس مفاهيم المقرر، مقياس عادات العقل، مقياس الكفاءة الذاتية، واستخدمت الباحثة المنهج التجريبي ذو الثلاث مجموعات تجريبية، و توصلت الدراسة الى وجود فروق ذات دلالة ً إحصائيَّة عند مستوى (0.05 = α) بين متوسطى درجات طلاب المجموعة التجريبية الأولى و متوسطى درجات طلاب

المجموعة التجريبية الثانية فى التمثيل المعرفى المرتفع فى التطبيقين القبلى والبعدى للاختبار التحصيلى لقياس مفاهيم مقرر مصادر المعلومات المرجعية لصالح التطبـــــيق البعدى، كما توصلت الدراسة الى وجود فروق ذات دلالة إحصائية عند مستوى (0.05  $\alpha=0$  بين ذوى كفاة التمثيل المعرفى المتوسط (فى التطبيقين القبلى والبعدى للاختبار التحصيلى لقياس مفاهيم مقرر مصادر المعلومات المرجعية لصالح التطبيق البعدى ، اضافة الى وجود فرق دال إحصائيًا عند مستوى (0.05  $\alpha = 0.05$ ) بين متوسطى درجات طلاب المجموعة التجريبية الثالثة ذوى كفاة التمثيل المعرفى المنخفض فى التطبيقين القبلى والبعدى للاختبار التحصيلى لقياس مفاهيم مقرر مصادر المعلومات المرجعية لصالح التطبيق البعدى .

## **٤- دراس000ة (2017 ,Gover Bruce Glen (ع000ن ": تص000ور المعل000م ع000ن الانفوجرافيك كوسيلة تعليمية بديلة عن الوسائل التقليدية"**

هدفت هذه الدراسة للتعرف على استخدام تصميمات للانفوجرافيك ومدى امكانية استخدامها كوسيلة بديلة ًعن الوسائل التعليمية التقليدية واعتمـــدت هذه الدر اسة على المنهج الوصفى وقد تمثلت عينة الدر اسة فى (٨) مفردات من المعلمين فى مرحلة ما بعد الثانوية و تم تصميم الانفوجرافيك وتطبيقه على العينة واستخدامه كإستراتيجية للتعلم والتقييم ،وتوصلت الدراسة الى ان تطبيق الانفوجرافيك كوسيلة تعليمية تضيف أدوات تصورية اضافية ومؤثرات تعمل على تهيئة بيئة تعليمية جيدة ومناسبة في مرحلة ما بعد الثانوية .

## **٥- دراسة عبد الرؤوف اسماعيل (٢٠١٦ ": ) اس0تخدام الإنفوجرافي0ك "التف0اعلى /**  الثابت" وأثره في تنمية التحصيل الدراس*ي* لدى طلاب تكنولوجيا التعليم **واتجاهاتهم نحوه"**

هدفت تلك الدراسة للكشف عن أثر الإنفوجرافيك فى تنمية التحصيل الدراسى لدى طلاب تكنولوجيا ا لتعليم، واستخدم الباحث المنهج شبه التجريبى و تم اختيار عينة الدراسة بالطريقة العمدية من طلاب تكنولوجيا التعليم والبالغ عددهم ( )٥٠ مفردة وتم تقسيمهم بطريقة عشوائية إلى مجموعتين ضابطة وتجريبية بواقع ( ) ٢٢ مفردة لكل منهما وقد تم استبعاد (٦) طلاب قد شاركوا فى التجربة الاسترشادية، وباتت العينة ( )٤٤ مفردة من طلاب تكنولوجيا التعليم للعام الدراسى ٢٠١٥ / ٢٠١٦ ب كلية التربية النوعية بقنا. وتوصلت الدراسة الى ان استخدام الإنفوجرافيك يؤدى ل زيادة دافعية الطـــــــلاب نحو عملية التعلم والتعليم لما تحتويه من إثارة وتشويق وبساطة فى

عر ض المحتو يات التعليمية؛ كما أنها تعمل على ز يادة استجاباتهم نحو تلك المحتويات التعليمية، بجانب أنها تؤثر بشكل كبير فى اتجاهات المتعلمين، وتدفعهم إيجابيًا نحو التحصيل الدراسى .

## **٦- دراسة حسن ف0اروق، ولي0د الص0ياد (٢٠١٦) ع0ن: "فاعلية أنماط مختلفة لتقديم الإنفوجرافيك التعليمي فى التحصـ000يل الدراسي وكفاءة التعلم لدى تلاميذ المرحلة الابتدائية ذوي صعوبات تعلم الرياضيات"**

هدفت هذه الدراسة للكشف عن فاعلية الأنماط المختلفة للانفوجر افيك (الثابت، المتحرك والتفاعلي) في التحصيل الدراسي وكفاءة التعلم لدى تلاميذ الصف الخامس الابتدائي ذوي صعوبات تعلم مادة الرياضيات والتحقق من ذلك وتحديد أى هذه الانماط اكثر فاعلية . و تكونت عينة الدراسة من ( ) ٥٦ مفردة من تلاميــذ الصـف الخـامس و قام الباحثان بتطبيق اختبار تحصـيلى فى مادة الرياضيـات (قبلى وبعدى) اضافة الى مقياس تقدير السلوك للتلاميذ محل الدراسة كأدوات للدراسة و اعتمدت الدراسة على المـنهج شـبه التجريبي، وقد توصلت الدراسة الى تميــز كــل مــن الــنمط التفــاعلى والــنمط المتحــرك للإنفوجر افيــك علـــى الثابت؛ حيث أنها توفر مؤثرات اضافية مثل عنصر الصـوت والحركـة مما يجعلها أكثر اثارة و جاذبية تزيد من دافعية التلاميذ نحو التعليم والتحصـيل .

## ٧- دراسة محد درويش (٢<u>٠١٦): "فاعلية استخدام الانفوجرافيك على تعلم الاداء</u> **المهارى والتحصيل المعرفى لمسابقة الوثب الطويل"**

هدفت هذه الدراسة لمعرفة فاعلية استخدام الانفوجرافيك على تعلم الأداء المهارى والتحصيل المعرفى لمسابقة الوثب الطويل، وقد تكونت العينة من ( ) ٧٠ طالبا من طلاب الفرقة الثالثة بكلية التربية الرياضية للبنين بالهرم جامعة حلوان ، واستخدم الباحث اختبار لمستوى التحصيل (قبلى وبعدى) وبطاقة ملاحظة واتبع الباحث فى دراسته المنهج شبه التجريبى حيث تم تقسيم العينة الى مجموعتين (الضابطة والتجريبية)، وتوصلت الدراسة الى وجود فروق ذات دلالة احصائيا عند مستوى دلالة (0.05  $\alpha=0$  بين القياس القبلى والبعدى على ابعاد بطاقة ملاحظة الاداء الفنى لمسابقة الوثب الطويل وأداء حركة المشى فى الهواء للمجموعــــة الضابطة لصالح القياس البعدى،اضافــة الـي وجــود فروق ذات دلالة احصائيــاً عند مستوى دلالة (0.05  $\alpha=0.05$  فى القياسات البعدية لصالح المجموعة التجريبية على ابعاد الاداء المعرفى وبطاقة ملاحظة الاداء الفنى لمسابقة الوثب الطويل وأداء حركة المشى فى الهواء .

### **٨- دارسة (2016 çifÇ,i Tanar" (:عن ت0أثيرات الرس0وم البياني0ة عل0ى تحص0يل الطلاب واتجاهاتهم نحو دروس الجغرافيا"**

هدفت هذه الدراسة للكشف عن تأثير الانفوجرافيك على تحصيل الطلاب واتجاهاتهم نحو مادة الجغرافيا، وتم تطبيق الدراسة على عينة مكونة من ( ١١٣) مفردة من طلاب الصف العاشر، واتبع الباحث فى دراسته المنهج شبه التجريبى، وقد تكونت عينة الدراسة من مجموعتين (الضابطة والتجريبية)، واستخدم الباحث اختبار تحصيلى (قبلى وبعدى) كأداة أساسية للدراســة . وأثبتت الدراسة وجود فروق ذات دلالة احصـائية بين درجات الاختبــــــــار البعدى عند مستوى دلالة (0.05  $\alpha$ = 0.05) لصالح المجموعات التجريبيــــة ووجود فروق بين مقياس الاتجاه لصالح المجموعة التجر بببــــة أبضـاً.

**٩- دراس000ة ماري000ان م000يلاد منص000ور (٢٠١٥) ع000ن: "أث000ر أس000تخدام تقني000ة الانفوجرافيك الق0ائم عل0ى نم0وذج أبع0اد ال0تعلم لم0ارزانو عل0ى تنمي0ة بع0ض مفاهيم الحوسبة السحابية وعادات العقل المنتج ىلد طلاب كلية التربية"**

هدفت هذه الدر اسة لمعر فة أثر تنمية مفاهيم الحو سبة السحابية لدى طلاب الفر قة الثانية شعبة تاريخ بكلية التربية جامعة أسيوط باستخدام الانفوجرافيك وبلغت عينة الدراسة (٣٠) طالب تم تقسيمهم إلى (٦) مجموعات تتكون كل مجموعة من خمسة طلاب غير متجانسين (مختلفي التحصيل)، معتمدين على أنفسهم وتكوين نظام عقلي للتفكير لديهم بحيث يصبح جزءا من عاداتهم العقلية التي يمارسونها يوميا ويوظفونها في ربط مفاهيم الحوسبة السحابية بحياتهم اليومية، وذلك من خلال تصور مقترح لاستخدام الانفوجرافيك القائم على نموذج أبعاد التعلم لمارزانو لأداء مهام تعليمية على مدار خمس جلسات مبنية على أساس أسلوب العصف الذهني و التعلم التعاوني من خلال: التعلم الإلكتروني Online باستخدام موقع ال FilcKr لكل مجموعة من المجموعات الستة على (حده مجموعات خاصة) في الإجابة عن مجموعة من الأسئلة الاستقصائية ثم تقدم كل مجموعة ملخص للأفكار باستخدام الانفوجر افيك وفي نهاية كل جلسة يتم تبديل الأدوار للمجموعات، وقد تم استخدام (اختبار تحصيلي) قبليا وبعديا عن مفاهيم الحوسبة السحابية، بجانب مقياس عادات العقل المنتج على الطلاب المجموعات الدراسة، وقد توصلت الدراسة إلى وجود فروق ذات دلالة إحصائية بين

متوسطات درجات الطلاب مجموعات الدراسة بين التطبيق القبلي والبعدي عند مســــتوى (0.01 = a) وذلك لصــالح التطبيق البعدي في تنمية كلا من مفاهيم الحوسبة السحابية بنسبة (٩٩ و%) عادات العقل المنتج بنسبة (٩٧ %).

## **١٠- دراسة سارة عمر البراك ( ٢٠١٥) عن ": فاعلية تصميم انفوجرافيك تعليم0ي إلكتروني لتنمية مهارات التعامل مع الإضاءة في التصوير لدى طلبة الدراسات العليا"**

هدفت هذه الدراسة للكشف عن فاعلية انفوجرافيك تعليمي لتنمية مهارات التعامل مع الإضاءة في التصوير لدى طلبة الدراسات العليا، وقد استخدمت الباحثة المنهج شبه التجريبي مقسمة عينة الدراسة لمجموعتين (ضابطة وتجريبية) من طلبة الماجستير في كليات الشرق العربي من قسم وسائل وتكنولوجيا التعليم المستوى الثالث، بحيث كانت المجموعة التجريبية عددها ( ) ١٣ مفردة والمجموعة الضابطة وكان عددها (١٢) مفردة ، وقد توصلت الدراسة الى تميز المجموعة التجريبية التي تم تدريس أفرادها باستخدام الانفوجرافيك التعليمي عن المجموعة الضابطة في الاختبار البعدي، كما توصلت النتائج إلى فاعلية تصميم انفوجرافيك تعليمي إلكتروني الذى استخدمته المجموعة التجريبية وقد أثبت تفوق المجموعة التجريبية على المجموعة الضابطة ، من خلال اختبار القياس البعدى .

## ١١- دراسة شـيماء أبـو عصـبة (٢٠١٥) عـن: أشـر اسـتخدام اسـتراتيجية الانفوجرافيك على تحصيل طالبات الصف الخامس الأساس*ى* واتجاهاتهم نحو **العلوم ودافعيتهن نحو تعلمها"**

هدفت هذه الدراسة لمعرفة أثر استخدام الانفوجرافيك على تحصيل الطالبات في مادة العلوم، واتجاهاتهن ودافعيتهن نحو تعلمها، لدى طالبات الصف الخامس الأساسي في محافظة سلفيت، وقد استخدمت الباحثة المنهج شبه التجريبي، وطبقت الدراسة على عينة قوامها (٧٠) طالبة تم تقسيمهم الى مجموعتين، إحداهما تجريبية درست محتوى وحدة النباتات باستخدام الانفوجرافيك، والأخرى ضابطة درست الوحدة نفسها بالطريقة التقليدية، واستخدمت الباحثة (اختبار تحصيلي قبلي، بعدي) لقياس تحصيل الطالبات و مقياس الاتجاهات لقياس اتجاهات الطلبة نحو مادة العلوم قبل استخدام الانفوجرافيك وبعده، اضافة الى مقياس الدافعية لقياس دافعية الطالبات نحو تعلم العلوم قبل استخدام الانفوجرافيك وبعده. وقد تم استخدام تحليل التباين الأحادي ، لبيان دلالة الفروق بين متوسطي تحصيل المجموعتين الضابطة،

والتجريبية. وقد توصلت الدراسة إلى وجود فروق ذات دلالة إحصائية عند مستوى الدلالة ( 0.05 =α (بين متوسطي تحصيل (المجموعة التجريبية) التى درست المحتوى العلمى بالانفوجرافيك و المجموعة الضابطة التى درست نفس المحتوى بالطريقة التقليدية فى اختبار التحصيل البعدي لصالح المجموعة التجريبية. ووجود فروق ذات دلالة إحصائية عند مستوى الدلالة ( 0.05 =α (بين متوسطى درجات المجموعة التجريبية والمجموعة الضابطة فى التطبيق البعدى فى مقــيـــــاس الدافعية . ومقيــــــاس الاتجاهات لصالح المجموعة التجريبية أيضاً

## **١٢- دراس00000ة (2015 ,Fang Hoo ,Amin Mohd (ع00000ن: "اس00000تخدام الانفوجرافيك كأداه لتسهيل عملية التعلم"**

هدفت هذه الدراسة الى استخدام الانفوجرافيك كأداه لتسهيل عملية التعلم ، وقد تكونت عينة الدراسة من (٩٩) طالبا، واستخدمت استبيانة كأداه لجمع البيانات و تم عمل الصدق والثبات لها لاختبار صلاحيتها، وقد اعتمدت الدراسة على المنهج الوصفى بجانب المنهج شبه التجريبي، وقد توصلت النتائج الى ان استخدام تطبيق الرسوم البيانية ، الصور والتصميمات الجيدة، والألوان الجذابة، والنصوص والمخططات المختصرة عن طريق الانفوجرافيك يساهم بطريقة مباشرة فى تشجيع المتعلمين على فهم المادة المقدمة ويساعد فى التوصل الى التركيز والابداع ، وأوصت الدراسة باستخدام هذه الأدوات للتغلب على مشاكل المتعلمين خاصة الذين لديهم ميول لمهارات القراءة البصرية .

## **١٣- دراسة سهام الجريوى (٢٠١٤ :) عن "فعالية استخدام برنامج ت0دريبى مقت0رح فى تنمية مهارات تصميم الخ0رائط الذهني0ة الالكتروني0ة م0ن خ0لال الانفوجرافي0ك ومهارات الثقافة البصرية لدى معلمات قبل الخدمة"**

هدفت هذه الدراسة للكشف عن فعالية استخدام برنامج تدريبي مقترح مبنى على اساس الإنفوجرافيك ومهارات الثقافة البصرية وذلك لتنمية مهارات تصميم الخرائط الذهنية الإلكترونية لدى المعلمات قبل الخدمة و . قد اختيرت عينة الدراسة وعددها ( ) ١٥ طالبة من قسم المناهج شعبة معلمة صفوف كلية التربية و تم تدريبها على هذا البرنامج التدريبي ثم تم عمل اختبار لقياس مهارات تصميم الإنفوجرافيك ومهارات الثقافة البصرية في تصميم الخرائط الذهنية الإلكترونية في التعلم، وبطاقة ملاحظة لتصميم الخرائط الذهنية من خلال الإنفوجرافيك ومهارات الثقافة البصرية، واستخدامت الدراسة برنامج (SPSS (لتحليل النتائج واعتمدت الدراسة على اختبار ويلكوكسون Wilcoxon. وقد أثبتت نتائج الدراسة أن البرنامج المقــترح أسهم في عملية تحسين مستوى المهارات الثقافة البصرية ومهارات تصاميم الإنفوجرافيـك في تصميمات الخر ائط الذهنية الإلكتر ونيـة للدر وس التعلم.

### **١٤- دارس0ة (2014 ,Akkoyunlu ,Kibar " (:ع0ن اس0تخدام الانفوجرافي0ك ف0ى التعليم كنموذج جديد لتدعيم الطلاب بمهارات القراءة والكتابة البصرية"**

هدفت هذه الدراسة إلى معرفه أفضل التصميمات التعليمية وخاصة للانفوجرافيك الثابت للتعليم الالكترونى و قد بلغت عينة الدراسة ( ) ٦٤ مفردات من المدرسين، وقام أفراد العينة من المدرسين بتصميم رسوم البيانية لنموذج التصميم التعليمي وذلك بعد تدريبهم على الانفوجرافيك وقد استخدمت الدراسة مقياسا لمحاور التصميمات للانفوجرافيك وقد تم تحديدها فى خمسة محاور وهى ، خطوط ،ألوان ،تنظيم المعلومات ،عناوين ونصوص ، مكونات مرئية ، ومن خلال نتائج التقييم لنموذج التصميم التعليمي توصلت الدراسة الى أن المحاور الممثلة فى تنظيم المعلومات والخطوط والألوان قد حظيت على اعلى الدرجات بينما جاءت محاور العناوين والنصوص والمكونات المرئية بأدنى الدرجات .

**١٥- دراس00000ة (2013 , Vanichvasin (ع00000ن: "اس00000تخدام الرس00000وم البياني00000ة (الانفوجرافيك) كأداة للتواصل المرئي والتعلم لتحسين جودة التعليم ".**

هدفت هذه الدراسة للتعرف على فاعلية استخدام الرسوم البيانية (الانفوجرافيك) من بعدين كأداه للاتصال البصرى من ناحية، و كأداه تعليمية من ناحية أخرى للوصول الى تعليم فعال و مؤثر. و تمثلت عينة الدراسة فى ( ) ٢٠ طالب من جامعة كاستى ستار بتايلاند، واعتمدت الدراسة على المنهج الوصفى وقد استخدمت الدراسة أداة لجمع البيانات عبارة عن استبيان وتم تحليل البيانات باستخدام برنامج SPSS وتوصلت الدراسة الى ان الانفوجرافيك كأداة مهمة للتواصل المرئي والتعلم كما أنها تساهم بشكل كبير فى تحليل المحتوى ، كما توصلت الدراسة الى ان الطلاب يفضلون استخدام الانفوجرافيك فى التعليم مما ينعكس أثره على جودة التعليم .

**مدى الاستفادة من الدراسات السابقة فى الدراسة الحالية :**

- ١- ساهمت الدراسات السابقة فى تحديد المنهج المناسب للدراسة وهو المنهج شبه التجريب*ى* .
	- ٢- الاثراء فى أدبيات الدراسة المتعلقة بالانفوجرافيك
- ٣- الاطلاع على الاطار النظرى للدراسات المتعلقة بنفس الموضوع والاستفادة من نتائجها .
	- ٤ استخدام الأساليب الاحصـائية المناسبة .
	- ٥- مقارنة النتائج التى توصلت لها الدراسة مع الدراسات السابقة .
		- ٦- المساعدة فى تحديد العينة المناسبة للدراسة .
	- ٧- الاطلاع على كيفية توظيف الانفوجرافيك فى العملية التعليمية .

**أوجه الشبه والخلاف بين الدراسة الحالية والدراسات السابقة :-**

تختلف الدراسة الحالية عن الدراسات السابقة بأنها هدفت ليس للتعرف على أثر الانفوجرافيك على التحصيل المعرفى من خلال محاور (الفهم والادراك ، التذكر والتحليل) فحسب بل حساب نسبة وحجم هذا الأثر على المحاور الثلاث .

- ١- تختلف الدر اسة الحالية عن الدر اسات السابقة بـأن مجتمـع الدر اسـة الـذى سـحبت منه العينة من طلاب الاعلام التربوى وهذا ما لم تتعرض له الدراسات السابقة .
- ٢- تتشابه الدراسÑة الحاليÑة مÑع الدراسÑات السÑابقة بأنهÑا تتعÑرض للانفوجرافيÑك ولكÑن من زوايا مختلفة .
- ٣- كمـا تشـترك الدراسـة الحاليـة مـع بعـض الدراسـات السـابقة فـي المـنـهج (شـبه التجريبي ) .

#### **مشكلة الدراسة :-**

لاحظت الباحثة من خلال قيامها بالتدريس لطلاب الاعلام التربوى تفاوت القدرات التحصيلية لبعض الطلبة وضعفها عند أخرين وبالبحث والتدقيق ، تبين أن المقررات الدراسية تعتمد على الشكل النظرى وعلى المعلومات النصية التى تحتاج الى الحفظ والترديد حيث أن هذه المعلومات تنسى بسرعة مما يسبب الممل وضعف الاستيعاب لدى كثير من الطلاب ، اضافة الى أن أغلب الدراسات تشير الى أن انخفاض مستوى الاستيعاب للدارسين يعود لعدة عوامل، من أهم هذه العوامل الاعتماد على الوسائل التقليدية فى التدريس وعدم استخدام الوسائل التكنولوجية الحديثة فى التدريس . لذا رأت الباحثة الاتجاه الى معالجة قصور الوسائل المتبعة فى التدريس بتطبيق الشكل المرئى و استخدام الصور البصرية والرسومات التوضيحية والمخططات البيانية والاعتماد على التفكير البصرى مما يعرف (الانفوجرافيك) التى تساعد الطلاب وتعمل على تنمية قدراتهم العقلية والذهنية وتحفيزهم نحو الاقبال على المقررات العلمية بجانب محاولة تحسين مستويات الفهم ، الادراك ، التذكر وتحليل المعلومات بطريقة سهلة وواضحة، وهذا ما سعت اليه الباحثه فى هذه الدراسة بتطبيق استخدام الانفوجرافيك فى التدريس لبرنامجـى indesign( program maker movie & program (من مقرر مادة الحاسب الالى فى التخصص لطلاب الاعـلام التربوى الفرقة الثالثـة .

ويمكن صياغة مشكلة الدارسة بالسؤال الرئيس التالي :-

**هل تطبيق استخدام الانفوجرافيك فى التدريس لها أثر على مستويات التحصيل (indesign program & movie maker program) لبرنامجـى الدراسى من مقرر مادة الحاسب الالى فى التخصص لطلاب الاعلام التربوى الفرقة الثالثـة . أهمية الدراســـة :**

- ١- تعنى هذه الدراسة بتطبيــــق استخدام الإنفوجرافيك فى التدريس كوسيلة جديدة مقرر من) indesign program & movie maker program) لبرنامجـى مادة الحاسب الالى فى التخصص لطلاب الاعلام التربوى الفرقة الثالثـة و الوقوف على أثر استخدام الإنفوجرافيك فى التحصيل المعرفى وجذب الانتباه لتطبيقها فى التعليم والتعلم وغيرها من المجالات و التخصصات الاخرى .
- ٢- وتكمن أهمية الدراسة الحالية فى معرفة فاعلية وأهمية التعلم البصرى والذى يعتمد على ربط الأفكار والمفاهيم والبيانات و المعلومات المعقدة فى هيئة صور بصرية يسهل استيعابها وفهما وتذكرها وصدى ذلك على مستويات التحصيل .
- ٣- تهتم الدراسة بأنها تسلط الضوء على نقاط تميز الإنفوجرافيك وتبرز أهميتها فى العملية التعليمية خاصة فى مرحلة التعليم الجامعي والتى تكون بمثابة تغذية عكسية للمسؤلين وأصحاب القرار لتطبيقها فى المراحل التعليمية المختلفة لما لها من فوائد متعددة .
- ٤- تناولت الدراسة الحالية توظيف استخدام الإنفوجرافيك فى التدريس والعملية ً ً التعلمية حيث لم تجد هذه الإنفوجرافيك اقبالا كبيرا من الباحثين وخاصة فى مجال الاعلام التربوى .
- ٥- كما ترجع أهمية هذه الدراسة لانها تعتمد بصفة أساسية على الإنفوجرافيك وتطبيقاتها فى التدريس لمواكبة التقدم التكنولوجى الحديث .

٦- تشجيع الطلاب نحو الابداع والابتكار للحصول على المعلومات بطريقة غير تقليدية وتمثيلها فى الصورة البصرية وذلك من خلال استخدام التفكير البصرى الذى يعمل على .

### **ـأه داف الدراسة :**

تهدف هذه الدراسة الى ما يأتى - :

١- التعرف على فاعلية وحجم أثــــر تطبيق استخدام الإنفوجرافيك فى التدريس على indesign program  $\&$  movie ) نتمية قدرات التحصيل الدراسي لبرنامجي program maker ( من مادة الحاسب الالى فى التخصص على مستويات التحصيل الدراسى والمعرفى (الفهم والادراك، التذكر ، التحليل) لطلاب الاعلام التربوى الفرقة الثالثـــــة .

- ٢- التعرف على أثر تطبيق استخدام الإنفوجرافيك فى التدريس على تنمية قدرات indesign program & movie maker ) لبرنامجى الدراسى التحصيل program (من مادة الحاسب الالى فى التخصص على مستوى الفهم والادراك من مستويات التحصيل الدراسى لطلاب الاعلام التربوى الفرقة الثالثـــــة .
- ٣- التعرف على أثر تطبيق استخدام الإنفوجرافيك فى التدريس على تنمية قدرات indesign program & movie maker ) لبرنامجى الدراسى التحصيل program ( من مادة الحاسب الالى فى التخصص على مستوى التذكر من مستويات التحصيل الدراسى لطلاب الاعلام التربوى الفرقة الثالثـــــة .
- ٤- التعرف على أثر تطبيق استخدام الإنفوجرافيك فى التدريس على تنمية قدرات indesign program & movie maker ) لبرنامجى الدراسى التحصيل program (من مادة الحاسب الالى فى التخصص على مستوى التحليل من مستويات التحصيل الدراسى لطلاب الاعــــلام التربوى الفرقة الثالثـــــة .

#### **تساؤلات الدراسة**

١ - هل توجد علاقة ارتباطيـــــة بين تطبيــــــق استخدام الانفوجرافيـــــــك فى التدريس لجزء من المقرر الدراسى وهو برامج ( & program indesign program maker movie (من مادة الحاسب الالى فى التخصص لطلاب الاعــــلام التربوى الفرقة الثالثـة ومستويات التحصيل الدراسى (مستوى الفهم والادراك، مســـتوى التذكر، مستوى تحليـــل المعلومات . )

- ٢- ما هو أثر تطبيــــق استخـــــدام الإنفوجرافيــــــك فى التدريـــس لجزء من indesign program & movie maker ) المقرر الدراسى وهو برامج program (من مادة الحاسب الالى فى التخصص لطلاب الاعــــلام التربوى الفرقة الثالثـــــة على مستوى الفهم والادراك من مستويات التحصيل الدراسى لطلاب الاعــــــلام التربوى الفرقـــــة الثالثـــــة وما هو حجم هذا الأثر .
- ٣- ما هو أثر تطبيـــــــــق استخدام الإنفوجرافيــــك فى التدريس لجزء من المقرر (indesign program & movie maker program) برامج وهو الدراسى من مادة الحاسب الالى فى التخصص لطــــــــلاب الاعـلام التربــــوى الفرقـــــــــة الثالثـة على مســـتوى التذكر من مستـــويات التحصــــيـل الدراســــى لطـــــلاب الاعــــلام التربــــوى الفرقـــــة الثالثـــة وما هو حجم هذا الأثر .
- ٤- ما هو أثر تطبيق استخدام الإنفوجرافيك فى التدريس لجزء من المقرر الدراسى مادة من) indesign program & movie maker program) برامج وهو الحاسب الالى فى التخصص لطـــلاب الاعـلام التربوى الفرقة الثالثـة على مستوى تحليـــل المعلومات من مستويات التحصيل الدراسى لطلاب الاعــــلام التربوى الفرقـــــة الثالثـــة وما هو حجم هذا الأثر .
	- **فروض الدراسة :**
- ١- توجد فروق ذات دلالة احصائية فى درجات الاختبار التحصيلى عند مستوى معنوية (0.05  $\alpha = 0.05$  ومستوى ثقة (٩٥.) بين طلاب المجموعتين التجريبية والضابطة لصالح المجموعة التجريبية فى الجزء المقرر من مادة الحاسب الالى فى التخصص لطلاب الاعــــلام التربوى الفرقة الثالثـــــة وذلك نتيجة تطبيق استخدام الانفوجرافيك فى التدريس .
- ٢- توجد فروق ذات دلالة احصائية فى درجات الاختبار التحصيلى لمستوى الفهم والادراك من مستويات التحصيل الدراسى بين طلاب المجموعتين التجريبية والضابطة لصالح المجموعة التجريبية فى الجزء المقرر من مادة الحاسب الالى فى التخصص لطلاب الاعــــلام التربوى الفرقة الثالثـــــة عند مستوى معنوية ومستوى ثقة (٩٥.) وذلك نتيجة تطبيق استخدام الانفوجرافيك فى  $\alpha = 0.05$ التدريس .
- ٣- توجد فروق ذات دلالة احصائية فى درجات الاختبار التحصيلى لمستوى التذكر من مستويات التحصيل الدراسى بين طلاب المجموعتين التجريبية والضابطة لصالح المجموعة التجريبية فى الجزء المقرر من مادة الحاسب الالى فى  $\alpha=0$ التخصص لطلاب الاعــــلام التربوى الفرقة الثالثـــــة عند مستوى معنوية ( 0.05) ومستوى ثقة (٠٫٩٥) وذلك نتيجة تطبيق استخدام الانفوجرافيك فى التدريس .
- ٤- توجد فروق ذات دلالة احصائية فى درجات الاختبار التحصيلى لمستوى التحليل من مستويات التحصيل الدراسى بين طلاب المجموعتين التجريبية والضابطة لصالح المجموعة التجريبية فى الجزء المقرر من مادة الحاسب الالى فى التخصص لطلاب الاعــــلام التربوى الفرقة الثالثـــــة عند مستوى معنوية ومستوى ثقة (٠٫٩٥) وذلك نتيجة تطبيق استخدام الانفوجرافيك ( $\alpha = 0.05$ فى التدريس .

#### **منهجية الدراسة :**

ً استخدمت الباحثة فى الدراسة الحالية المنهج شبه التجريبيى وذلك نظرا لمناسبته لطبيعة الدراسة و للتعرف على أثر التدريس بتطبيق استخدام الإنفوجرافيك (المتغير الستقل) على التحصيل الدراسى (المتغير التابع) لبرامج indesign( program maker movie & program (من مقرر مادة الحاسب الالى فى التخصص لطلاب الاعــــلام التربوى الفرقة الثالثـــــة متضمنه المحاور (الفهم والادراك، التذكر والتحليل) من محاور التحصيل المعرفى واستخدمت الباحثة مقياس اختبار تحصيلى قبلى وبعدى وذلك بعد تحكيمه وضبطه من اساتذه ومحكمين مختخصصين .

#### **عينة الدراسة :**

تم سحب عينة الدر اسة (٤٨) مفر دة بطريقة عمدية من مجتمع الدر اسة (الشباب الجامعى) بقسم الاعلام التربوى الفرقة الثالثة بكلية التربيــــة النوعية بأشمون جامعة المنوفية وهؤلاء الطلاب تم تقسيمهم بطريقة عشوائية إلى مجمـوعتين إحداهما ضــابطة وعددها (٢٤) مفردة والتي تم تدريسها جزء من مقرر ٍ مادة الحاسب الالي (indesign program & movie maker program) برامج وهو التخصص فى بالطريقة التقليدية وأخرى تجريبية وعددها ( )٢٤ مفردة التى تم تدريسها نفس الجزء بتطبيق استخدام الانفوجرافيك الثابت وذلك فى التطبيــــق البعدى واستبعد ) ٧( طلاب كانوا قد اشتركو فى التجربة الاسترشادية (الاستطلاعية) والتى اشتملت على ( ) ٢٠ مفردة مختلفة عن عينة الدراسة و لم يتم ادراجها فى عينة مجمتع الدراسة . **أدوات الدراس : ةـــ**

تم استخدام اختبار تحصيلى (قبلى) عن برامج ( & program indesign program maker movie (من مقرر مادة الحاسب الالى فى التخصص لطلاب الاعــــلام التربوى الفرقة الثالثـــــة لقياس مستويات التحصيل الدراسى والمعرفى المتضمنة (مستوى الفهم والادراك، مستوى التذكر ومستوى التحليل) قبل التطبيق .

ثم اجراء اختبار تحصيلى (بعدى) بعد تطبيق استخدام الانفوجرافيك فى  $\rm{indesign\ program\ \&\ }$  التدريس بتصميم تجريبي بالانفوجرافيك الثابت لبرامج ( program maker movie (من مقرر مادة الحاسب الالى فى التخصص لطلاب الاعــــلام التربوى الفرقة الثالثـــــة. وذلك بعد تحكيم الاختبار التحصيلى وضبطه من اساتذه ومحكمين مختخصصين ٌ.

**إعداد أدوات الدراسة واجراءات الصدق والثبات :**

تم إعداد وتحرير ا ختبار تحصيلي والذى يهدف الى قياس قدرات طلاب الاعلام التربوي على التحصيل الدراسى والمعرفى من خلال ثلاثة محاور (مستويات) : المحور الاول : مستوى الادراك والفهم المحور الثانى : مستوى التذكر

المحور الثالث : مستوى التحليل

وهذا الاختبار التحصيلى (قياس قبلى وبعدى) قد اشتمل على عديد من (movie maker program and indesign الموضوعات ضوء على الاسئلــــة (program من مقرر مادة الحاسب الآلي فى التخصص والذى يهدف لقياس مستوي (الفهــــم والادراك)، مستوى التذكر ومستوى التحليــــل وكانت أنواع الأسئلة مختلفة ومتنوعة كأسئلة الصح والخطأ وكالاختيار من متعدد .وكان الاختبار فى صــــورته الأوليــة متضمناً على (٤٨) سؤالا وبعد مراجعة هذه الأسئلة وتدقيقها من قبل الباحثة، ثم عرضها على عدد من المحكمين فى مجال الصحافة والاعلام تم اختزلها ليصبح الاختبار التحصيلي فى الصورة النهائية متضماً على (٤٠) سؤالاً ً لقياس ثلاثة مستويات (الفهم والادراك (، ) التذكر (و، ) التحليل) **موزعة كما يلى** :-

أو لاً محور قياس الفهم والادراك (١٩) سؤالاً، ثانياً محور قياس التذكر (١٠) أسئلة ، و ثالثاً محور قياس التحليل (١١) سؤالاً. وقد تمت عملية تقييم الدرجات للاسئلة بحيث كل سؤال يعطى درجة صحيحة فى حالة الاجابة الصحيحة بينما الاجابة الخاطئة لا تعطى شىء (صفر ) .

<mark>تجريب الاختبار التحصيلي</mark>: وتمت تجربة الاختبـار على عينة استطلاعية أولاً (٢٠) مفردة من طلاب الاعلام التربوى بعد إعداد الاختبار التحصيلى فى صورته الأولية لتحديد زمن الاختبار المناسب والتحقق من صدقه وثباتـــــــه. وقد بلغت قيمة معامل ثبات للاختبار التحصيلي (٠٫٨٩) وهي قيمة مقبولة.

**زمن الاختبار** : تم حساب الزمن اللازم لتطبيق الاختبار التحـصيلى ـمـن خلال الزمن المستغرق للعينة الارشادية وكان متوسط الزمن الذى استغرقته العينة الارشادية فى الاختبار التحصيلي (٢٥) دقيقة .

**ثبات اختبار التحصيل**: بعد تطبيق الاختبار ـالتح لىصي ـ عل ـى ط لاب العينة الارشادية تم تصحيح اجاباتهم و تم حساب معامل الثبات للاختبار ـالتح صيلى وقد بلغت قيمته (٠٫٨٦) وهى قيمة جيدة تسمح باستخدام اللاختبار ـالتح لىصي كأداة مناسبة لقياس التحصيل الدراسي والمعرفي للطلاب . وبالتالي يعطى نتائج موثوق بها.

**صدق المحكمين**: يتم هذا النوع من الصدق للاختبار عن طريق عرضه على مجموعة من الخبراء والمختصين فى المجال الذى يقيسه الاختبار، فإذا حكموا بأنه يقيس السلوك الذى وضع لقياس ،هـ فإنه يمكن الاعتماد عليه .

تم اختيــار عينــة الدراسة (٤٨) مفــردة من طلاب الاعــــلام التربوي الفرقــة الثالثــــــة – كلية التربية النوعية – جامعــة المنوفيــة، وتم تقســـيمهم عينة الدراسة إلى ـمجم وعتين إحداهما ـض ابطة وعددها (٢٤) مفردة والتى تم تدريسها برامج الحاسب مادة مقرر من) movie maker program and indesign program) الآلي فى التخصص بالطريقة التقليدية وأخرى تجريبية وعددها ( )٢٤ مفردة التى تم مقرر من) indesign program & movie maker program) لبرامج تدريسها مادة الحاسب الالى فى التخصص بتطبيق استخدام الانفوجرافيك وتم اجراء الاختبار ـالتح صيلى القبلى والبعدى .

**المعالجة الاحصائية :-**

تم استخدام برنامج الحزم الاحصائية (SPSS) لتحليل نتائج الاختبار التحصيلي (القبلى والبعدى) و ذلك بعد تحديد المتغيرات، المتغير المستقل وهو تطبيق استخدام الانفوجرافيك فى التدريس لبرامج maker movie & program indesign( program (من مقرر مادة استخدام الحاسب الالى فى التخصص لطلاب الاعــــــلام التربوى الفرقة الثالثة، والمتغير التابع وهو مستويات التحصــيــل الدراسيـــة من) indesign program & movie maker program) لبرامـــج والمعرفيــــة مقرر مادة استخدام الحاسب الالى فى التخصص لطلاب الاعــــــلام التربوى الفرقة الثالثة .

وقد تم استخدام اختبار "ت" للمجموعات المستقلة Sample t-test Independent للمقارنة بين متوسطات درجات المجموعة الضابطة و طلاب المجموعة التجريبية فى الاختبار (القبلي و البعدى)، وتم استخدام معامل ارتباط بيرسون لبيان نوع العلاقة بين المتغيرات (المستقل والتابع ) وقوتها، اضافة الى استخدام معامل التحديد لبيان حجم تأثير المتغير المستقل على المتغير التابع .

**متغيرات الدراسة :**

ا**لمتغير المستقل**: تطبيـــــــق استــــخدام الانفوجر افيــــــك كوسيلة حديثة فى تدريـــس برامج (indesign program & movie maker program) من مقرر مادة استخدام الحاسب الالى فى التخصص لطلاب الاعــــــلام التربوى الفرقة الثالثة . ا**لمتغــــير التابــــع**:ــ مستويات التحصــيـل الدراسيـــة والمعرفيــــة لبرامـــج استخدام مادة مقرر من) indesign program & movie maker program) الحاسب الالى فى التخصص لطلاب الاعــــــلام التربوى الفرقة الثالثة والتى تشمل مستوى الفهم والادراك،مستوى التذكرو مستوى التحليل للمعلومــــات .

**حدود الدراسة :** 

 تقوم هذه الدراسة على أساس تطبيــق استخدام الانفوجرافيـك فى تدريس جزء من مقرر مادة استخدام الحاسب الالى فى التخصص المقررة على طـــلاب الفــــــرقة الثالثة بكلية التربيــــة النوعية بأشمون قسم الاعــلام التربوى - جامعة المنوفية وهو  الثانى الترم فى ) indesign program & movie maker program) برامـج للعام الدراسى ٢٠١٨/٢٠١٧ .

**مصطلحات الدراسة :**

**تعريف الانفوجرافيك** : يعرف بأنه فن تحويل البيانات والمعلومات والمفاهيم إلى صور ورسوم يمكن فهمها واستيعابها بتشويق ووضوح، وهذا الاسلوب يتميز بعرض المعلومات المعقدة والصعبة بطريقة سهلة ( محد شلتوت ، ٢٠١٦ ، ص ١٠٨).

**تعريف الانفوجرافيك إجرائي ◌اــ ً** : بأنه مجموعة من التصميمات المرتبة و المنظمة ّ متضمنة فى برامـج indesign التى تحول المعلومات النظرية المعقدة والمركبة وال من مقرر استخدام الحاسب الآلى (program  $\&$  movie maker program) للفرقة الثالثة اعلام تربوى إلى معلومات تصويرية ذات طابع جذاب و مشوق، ومختصر .

**تعريف التحصيل الدراسى** : هو بلوغ مستوى من الكفاءة أو النجاح في الدراسة سواء في المدرسة أو الجامعة، ويتم تحديد ذلك باختبارات محددة أو تقديرات مخصصة.( العبيدى ، ،٢٠٠٩ ص )٢٩٣

**تعريف التحصيل الدراسى إجرائيا :** هو القدرة الاستيعــابية لطلاب الاعـــلام التربوى لما تعلمـــوه وما حصلوا عليه من خبرات معينـة فى المفاهيم، و المحتويات العلمية والمهارات باستخدام الإنفوجرافيك لبرامـج indesign program & movie (maker program) من مقرر استخدام الحاسب الآلى فى التخصص مقدرًا بالدرجات التى يحصلون عليها فى الاختبار التحصيلى (قبلى،بعدى) المعد من قبل الباحثة، والذى يتميز بالصدق والثبات والموضوعية، وذلك عند المستويات (الدراسية والمعرفية الثلاثة) الفهم والادراك، التذكر و التحليل .

## **الاطـــــار المعرفى:**

## **تمهي د ــ**

تشهد الانفوجرافيك رواجاً وانتشاراً غير مسبوق في عصرنا الحالي في تطبيقات متعددة، و قد ير ي البعض أن الانفوجر افيك نوع مستحدث من التصميمات أو الرسومات التى تتضمن معلومات أو إحصائيات بشكل يجعلها بسيطة الفهم لدى المتعلم إلا انه في الحقيقة يمكن القول بأن لها تاريخ يعود الى سنوات قبل الميلاد عندما كان ينقش الانسان ًفنوناً من الرموز و الصور للحيوانات والبيئة المحيطة على

جدران المعابد كوسيلة لنقل المعلومات، لذا تعد هذه الفون شكلاً من أشكال نالا فوجرافيك. ومنذ بضعة عقود وخاصة فى السبعينات استخدمت المجلات والصحف الانفوجرافيك كأداة أساسية و فعالة لتوصيل المعلومات إلى الجمهور بشكل أفضل، ومنذ بداية الألفية الثالثة باتت الانفوجر افيك أكثر شيوعاً وأوسع انتشاراً تجاوزت الأوساط الأكاديمية وقنوات وسائل الإعلام التقليدية ففى عام ٢٠١١ الذي شهد ثورة فى استخدام هذا النوع من الرسومات وخاصة في وسائل التواصل ً الاجتماعي حقق ت الانفوجرافيك معدلات استخدام عالية وشهد اقبالا شديدا من القراء (. Smiciklas, 2012, p p 3,7) والمصممين

## **ماهية الانفوجرافيك:**

هو عبارة تمثيلات بصرية مهمة وضرورية لتقديم البيانات والمعلومات المعقدة بطريقة سلسة ، بسيطة و سريعة بشكل واضح ولديها القدرة على تحسين الادراك من توظيف الرسومات فى تعزيز قدرات الجهاز البصرى لمعرفة الاتجاهات والانماط . فهو فن يدمج بين السهولة، السرعة، والتسلية في عرض المعلومات وتوصيلها الى المتلقي بأسلوب شيق وجذاب. (معتز عيسى ، ٢٠١٥ ، ص )٥ .

#### **أنواع الانفوجرافيك:**

 : يمكن تصنيف أشكال الانفوجرافيك الى أنواع متعددة طبقا لما يلى ً **) أ( أنواع من حيث طريقة العرض وينقسم إلى:** .(.17p 2014, ,Siting Dai( انفو جر افيك ثابت(ر أسى و أفقى )،انفو جر افيك متحرك و انفو جر افيك تفاعلي **ب( ) أنواع من حيث التخطيط والشكل :** (محمد شلتوت ، ،٢٠١٦ ص )١١٥ مخططات بيانية ، خارئط متنوعة، علاقات دائري، شعاعي ، جداول ، رسوم توضيحية ،، عمودي، قوائم و تدرج عمليات . **) ج( أنواع من حيث طريقة الهدف :** (محمد شلتوت ، ،٢٠١٦ ص )١١٤ تقني،اجتماعي، تاريخي، ديني، تجاري ، صحي ، تعليمي ، .... .إلخ http://arinfographic.net/p=419 **:الانفوجرافيك تصميم برامج أهم البرامج المستخدمة فى تصميمات الانفوجرافيك الثابت :** ( \ ) Adobe Illustrator: هذا البرنـامج يستخدم في عمـل تصـميم الانفوجرافيـك الثابت حيث يتميز بالسهولة والمرونة لانتاج تصميمات جذابة وشيقة .

- )٢( photoshop Adobe : وهو برنامج لتحريÑر الصÑور و يمكÑن اسÑتخدامه لعÑرض البيانات بطرق حديثة و متنوعة .
	- )٣( Inkscape : يستخدم فى تصاميمات جرافيك مميزة و محترفة .
- )٤( Tableau: برنامح مجانى متطور فى عمل تصميمات ذات تفاعلية عالية و ملونة اضافة الى انه يوفر مجموعة من الفيديوهات التعليمية لعمل التصاميم .

**أهم البرامج المستخدمة فى تصميم الانفوجرافيك المتحرك :**

- )١( Aftereffect Adobe: من أهم البرامج المستخدمة فÑى انشÑاء رسÑوم متحركÑة، وعمل تأثيرات بصرية متنوعة تسمح بتغيير الفيديو ( أبعاد D2 -D3 ب) الاضافة لامكانية تغيير الزوايا والخلفيات.
- )٢( Motion Apeel: مÑÑن البÑÑرامج المسÑÑتخدمة لاضÑÑافة تÑÑأثيرات مختلفÑÑة ومتعÑÑددة بإمكانيات فائقية حذابة

**من أدوات تصميم لا ا نفوجرافيك:** 

توجد عدة مواقع متوفرة على الانترنت تساعد في تصميم الانفوجرافيك بشكل ممتع ومتميز وتقوم بتقديم مقاطع تعليمية ونمـاذج جاهزة قابلة للتعديل مثل:

### **)١( موقع : Infogram**

هذا الموقع يقدم المساعدة في تصميم الانفوجرافيك من خلال قوالب جاهز ة يمكن التعديل عليها واضافة البيانات والمعلومات بطريقة بسيطة والموقع سهل الاستخدام ويو فر عددًا من النماذج التي تمكن من تصميم الانفوجر افيك بشكل جذاب ، يتوفر على الرابط https://infogr.am :

### **)٢( موقع : ManyEyes**

يعتبر هذا الموقع أحد رواد التصاميمات التفاعلية الاحترافية كما يقدم خصائص تفاعلية ذات طابع احترافي ويساعد فى اخيار أفضل التصاميم للبيانات المستخدمة ، http://www 969- ibm. com. /software/analytics/manyeyes/ الرابط على يتوفر

### **Stat Planet : موقع( ٣)**

يقوم هذا الموقع بعمل التصاميمات التفاعلية حيث يقوم المستخدم بإدخال البيانـات ويقـوم هـو بعمـل واخـراج رسـم تفـاعلى، يتـوفر علـي الـرابط http://www.statsilk.com.

#### **)٤( موقع :Easelly**

يساعد في تصميم انفوجرافيك رائع و تتوفر فيه قوالب جاهزة ومعدة مسبقا وبه امكانية اضافة خطوط و أشكال و أسهم ويتصف هذا الموقع بدعمه للغة العربيـة ، يتوفر على الرابط easelly.www://http

#### **Picktochart.com : موقع( ٥ )**

يقدم خدمة مدفو عة الاجر كما أنه بو فر نسخة مجانية تساعد فى استخدام عدد من القوالب الجاهزة وتعديل الألوان والخطوط والأمكال بسهولة ويسر ، يتوفر على http://piktochart com. لرابط

### **)٦( موقع: Canva**

يتميز بخاصية السحب الخلفيات و الصور مما يتيح لك تخصيص الانفوجرافيك الخـاص بـك ، كمـا يـوفر الموقـع مكتبـة مـن الصـور لاسـتخدامها فـي التصــميم https://www.canva com.

#### **(٧) موقع : Venngage**

يوفر هذا الموقع أداة بسيطة وسهلة الاستخدام لتصميم الانفوجرافيك وتضم مئات الرسوم والصور الجاهزة كما يمكنك من تخصيص الخلفيات والخطوط https://venngage.com . المائية والعلامات

- **خطوات تصميم الانفوجرافيك** :- ( ازدهار الحجيلان ، ٢٠١٥ ، )٣ ص ١. الفكرة : تعبر عن المعلومات المراد إيصالها للمستقبل . ٢. البحث : لتحديد الهدف ، جمع المعلومات، الجمهور . ٣. الهيكل : العنوان ، الأجزاء الرئيسية، الاجزاء الفرعية ، اختيار الألوان .
	- ٤. الأدوات : و هى التى تستخدم فى تصميم الانفوجرافيك .
	- ٥. التنقيح : ويقصد بها المراجعة النهائية الخاصة بالتصميم .
	- ٦. الاخراج : وهو التصميم النهائى سواء متحركاً أو مطبوعاً.
- ٧. التسويق والنشر : ويتم عبر وسائل متعددة (الاعلام المطبوع ،مدونات ، شبكات تواصل اجتماعى .)

**أهمي0ة اس0تخدام الانفوجرافي0ك ف0ي العملي0ة التعليمي0ة** and Nuhoğlu Pınar (Buket Akkoyunlu, 2016, P.12)

- تقدم الانفوجرافيك عرض كميات ضخمة من المعلومات بطريقة مشوقة، تساعد الطلاب على إدرا ك كم هائل من المعلومات فى هيئة صور و النصوص و الروابط .
	- ايصال المعلومات ىعل هيئة مجموعات منسقة لتسهيل الفهم لدى المتعلم .
- يعمل على ربط المعلومات وبناء العلاقات فيما بينها اضافة الى اتاحة الفرصة للقائمين على العملية التعليمية لا ستثمار التواصل مع الجهور و دعم عمليتي التعليم والتعلم .
- كما أنه يعمل على جعل المعلومات الأولية أكثر جا ذبية للمتعلمين البصريين، وايصال المعلومات المعقدة بطريقة سلسة وبسيطة ( سهام الجريوي، ٢٠١٥، ص٢١) .
- من ناحية أخرى تقوم الانفوجرافيك بمخاطبة العقل من خلال التمثيل البصرى ويعمل على تكامل المعرفة داخل المجال الواحد اضافة الى ربط المعارف مع بعضها البعض في مجالا ت مختلفة .
- يعطي الانفوجرافيك المتعلم القدرة على المقارنة وتحليل المعلومات وتوجيه المعلم والطلاب نحو التركيز على المفهوم وليس الحفظ والفهم (مهند داود ، ٢٠١٥ ، ص )٥.
	- قلة التكاليف المطلوبة لاستخدام الانفوجرافيك مقارنة بوسائل تعليمية أخرى .
	- وتقوم الانفوجرافيك بتعزيز القدرة على التفكير وربط المعلومات وتنظيمها.المساعدة على الاحتفاظ بالمعلومة وقتا أكبر وامكانية التواصل من خلالها ونقل المعلومات للآخرين باختلاف لغاتهم (McCartney, 2013,P.9 ).

**مراحل الانفوجرافيك فى التعليم : (** محمد شلتوت، ،٢٠١٦ ص )١٤٥

- الدراسة والتحليل
	- التصميم
		- الانتاج
		- التقويم
- النشر والاستخدام

**شروط تصميم الانفوجرافيك بنجاح** ( عبير عبيد عربيان٢٠١٧، ص , )٢٤-٢٥ ص

- وحدة موضوع الانفوجرافيك و اختيار عنوان لجذب الانتباه .
	- إلحاق الانفوجرافيك بقائمة مراجع المعلومات الحقيقية .
- المر اجعة اللغوية و تحليل المحتوى واختيار البيانات والمعلومات التى يمكن تمثيلها بصريا .
- تناسق الألوان المستخدمة مع المعلومات المعروضة و التسلسل والترابط فى عرض المعلومات .
- التأكد من صحة المعلومات التى يتم عرضها و البعد عن التعقيد فى التصميم ليكون أكثر جمالا و رونقاً اضافة بيانات المصمم أسفل التصميم لإمكانية التواصل .معه

#### مجالات استخدام الانفوجرافيك: ( Smiciklas, M. 2012, p.11 )

تستخدم الانفوجرافيك فيي مجالات متعددة بصىورة جزئية كالتعليم والتسويق (الإعلانÑات و) التوعيÑة وحمايÑة البيئÑة و الصÑحة ، و التثقيÑف والإرشÑاد، والجغرافيÑا، هذا وتتخذ البيانـات والمعلومـات التـي يـتم عرضــها باسـتخدام الانفوجر افيـك أشـكالاً متنو عة منها:

**الاحصـاءات:** مثـل أعـداد السـكان والمواليـد والوفيــات والصـــادرات والــواردات واحصائيات الطائرة وغيرها .

ا**لتسلسل الزمني أو التاريخي**: مثل تاريخ الأحداث وترتيبها والخرائط والجداول الزمنية وغيرها .

**الأفكار**: مثـل المفـاهيم والنظريـات والنعميمـات، والأفكـار السياسـية والاقتصــادية والاجتماعية والصحة الغذائية وغيرها .

**الوصف الجغرافي**: مثل الموقع والمناطق الجغرافية وغيرها .

ا**لتشريح**: مثل المكونات والعناصر والقوائم وغيرها التسلسل الهرمي: مثل الهياكل التنظيمية وتحديد الاحتياجات أو مراحل التطور وغيرها

ا**لعلاقات**: مثل العلاقات الداخلية والخارجية والعلاقة بين المنتجات والأشخاص والخدمات وغيرها .

**الشخصيات**: كأن يتناول الانفوجرافيك شخصية مؤثرة في أحد المجالات.

**واقع الانفوجرافيك العربي:** ( معتز عيسى ، ٢٠١٤ ص، )١١٢

يلاحظ أن استخدام الانفوجرافيك العربي ينمو ويزداد يومأ بعد يوم لهذا النوع من الرسوم والصور، فبالنظر للأوساط العربية المستخدمة لوسائل التواصل الاجتماعي ومواقع الانترنت وبعض الصحف والمجلات ندرك الاقبال الشديد و الفعال على هذا الفن ف، معظم المستخدمين لوسائل التواصل الاجتماعي ومواقع الانترنت يستخدمون الانفوجرافيك بشكل كبير لإيصال معلوماتهم وجذب انتباه المستخدمين الآخرين .

اضافة الى استخدام بعض الصحف والمجلات للانفوجرافيك كوسيلة لإيصال الأخبار وتبسيطها للقارئ كما أن معظم الشركات والقطاعات التجارية تستخدم الانفوجرافيك كوسيلة تسويقية مهمة وفعالة فقد أثبت جدارته في جذب الانتباه وبقاء المعلومة .

وبدأ عدد قليل من عدد من المؤسسات فى الوزارات والقطاعات الحكومية تعمل توعية عن أهمية الانفوجرافيك وشرح خطوات الحصول على الخدمات الخاصة بها . كما يتم عقد العديد من المسابقات في تصميم الانفوجرافيك والتي تدل على وجود أعدد من المصممين .

**نتائــــج الدراســــة** 

**ً أولا تفسير النتائج :** 

١- توجد علاقة ارتباط طردية قوية وذات دلالة معنوية عند مستوى(0.05)وبدرجة ثقة %95 بين تطبيق استخدام الانفوجرافيك فى التدريس ومستويات التحصيل الدراسى لطلاب الاعلام التربوى و بلغت قيمة معامل بيرسون (r(لارتباط لهذه العلاقة (949 0.) وهذا يدل على ارتفاع معدل التحصيل الدراسى لطلاب الاعلام التربوى مع استخدام الانفوجرافيك فى التدريس . وبتطبيق نموذج الانحدار لهذه العلاقة نجد تأثير المتغير المستقل وهو تطبيق استخدام الانفوجرافيك فى التدريس على المتغير التابع وهو التحصيل الدراسى لطلاب الاعلام التربوى فى الجزء المقرر من مادة الحاسب الالى حيث بلغت قيمة معامل التحديد ) R )لهذا النموذج (901 0.) وهذا الرقم يوضح قوة تأثير تطبيق استخدام الانفوجرافيك فى التدريس على مستويات التحصيل الدراسى

حيث أن نسبة هذا التأثير بلغت (٩٠٫١ % ) فى التحصيل الدراسى لطلاب الاعلام التربوى .

- ٢- توجد علاقة ارتباط طردية قوية وذات دلالة معنوية عند مستوى(0.05)وبدرجة ثقة %95 بين تطبيق استخدام الانفوجرافيك فى التدريس ومستوي الفهم والادراك لطلاب الاعلام التربوى و بلغت قيمة معامل بيرسون (r (لارتباط لهذه العلاقة (0.968) وهذا يدل على ارتفاع معدل التحصيل الدراسى لطلاب الاعلام التربوى مع استخدام الانفوجرافيك فى التدريس .وبتطبيق نموذج الانحدار لهذه العلاقة نجد تأثير المتغير المستقل وهو تطبيق استخدام الانفوجرافيك فى التدريس على المتغير التابع ومستوي الفهم والادراك لطلاب الاعلام التربوى حيث بلغت قيمة معامل التحديد ) R )لهذا النموذج (0.937) وهذا الرقم يوضح قوة تأثير تطبيق استخدام الانفوجرافيك فى التدريس على مستوي الفهم والادراك لطلاب الاعلام التربوى حيث أن نسبة هذا التأثير بلغت ( 93.7 % ) فى التحصيل الدراسى لطلاب الاعلام التربوى .
- ٣- توجد علاقة ارتباط طردية قوية وذات دلالة معنوية عند مستوى(0.05)وبدرجة ثقة %95 بين تطبيق استخدام الانفوجرافيك فى التدريس ومستوي التذكر لطلاب الاعلام التربوى و بلغت قيمة معامل بيرسون (r(لارتباط لهذه العلاقة (0.908) وهذا يدل على ارتفاع مستوي التذكر لطلاب الاعلام التربوى مع استخدام الانفوجرافيك فى التدريس . وبتطبيق نموذج الانحدار لهذه العلاقة نجد تأثير المتغير المستقل وهو تطبيق استخدام الانفوجرافيك فى التدريس على المتغير التابع وهو مستوي التذكر لطلاب الاعلام التربوى فى مادة الحاسب الالى حيث بلغت قيمة معامل التحديد ) R )لهذا النموذج (0.824) وهذا الرقم يوضح قوة تأثير تطبيق استخدام الانفوجرافيك فى التدريس على مستوي التذكر لطلاب الاعلام التربوى حيث أن نسبة هذا التأثير بلغت ( 82.4 % ) فى التحصيل الدراسى لطلاب الاعلام التربوى .
- ٤- توجد علاقة ارتباط طردية قوية وذات دلالة معنوية عند مستوى ( 0.05 ) وبدرجة ثقة %٩٥ بين تطبيق استخدام الانفوجرافيك فى التدريس ومستوي التحليل للمعلومات لطلاب الاعلام التربوى وبلغت قيمة معامل بيرسون (r( لارتباط لهذه العلاقة (0.924) وهذا يدل على ارتفاع مستوي التحليل للمعلومات لطلاب الاعلام التربوى مع استخدام الانفوجرافيك فى التدريس. وبتطبيق

نموذج الانحدار لهذه العلاقة نجد تأثير المتغير المستقل وهو تطبيق استخدام الانفوجرافيك فى التدريس على المتغير التابع وهو مستوي تحليل المعلومات لطلاب الاعلام التربوى حيث بلغت قيمة معامل التحديد (R (لهذا النموذج (0.854) وهذا الرقم يوضح قوة تأثير تطبيق استخدام الانفوجرافيك فى التدريس على مستوي تحليل المعلومات لطلاب الاعلام التربوى حيث أن نسبة هذا التأثير بلغت (85.4%) لمستوى التحليل للمعلومات لطلاب الاعلام التربوى .

**ً ثانيا اختبارات الفروض :**

**١- التطبيق القبلي ( مستويات التحصيل :)**

قامت الباحثة بتطبيق ( الاختبار التحصيلي) على عينـــة الدراسة (المجموعتين التجريبية والضابطة ) قبلياً . وذلك للتأكد من تكافؤ الفرص و تجانس عينـــة الدراسة ، وأن ظهور أى فروق بينهما بعد ذلك فى التحصيل ستكون بسبب المتغير المستقل وهو تطبيق استخدام الإنفوجرافيك فى التدريس للجزء المحدد من مقرر مادة الحاسب الالى فى التخصص وهو برامـج maker movie & program indesign (program)، وقد تم استخدام اختبار "ت" للمجموعات المستقلة Sample t-test Independent للمقارنة بين متوسطات درجات طلاب المجموعة التجريبية والمجموعة الضابطة في الاختبار القبلي قبل البدء فى تطبيق استخدام الإنفوجرافيك فى التدريس .كما بالجدول التالي :

**جدول رقم ١( ) نتائج تحليل درجات الاختبار التحصيلى لعينة الدراسة من المجموعتين**  (التجريبية والضابطة) في القياس القبلي للجزء المحدد من مادة الحاسب الآل*ي* ف*ي* 

| مستوى الدلالة<br>الاحصائية  | (ت) |  | ' المتوسط   الانحراف   درجة   قيمة<br>الحسابي   المعياري   الحرية <sup>ا</sup> |                            | المجموعة   العدد       |
|-----------------------------|-----|--|--------------------------------------------------------------------------------|----------------------------|------------------------|
| $Sig. = \cdot$ , $\tau\tau$ |     |  | $1.1$ $V_1$                                                                    |                            | التجريبية   ٢٤   ٢٥,٢٥ |
|                             |     |  |                                                                                | $\gamma_{\xi,\mathrm{V1}}$ | الضابطة                |

**التخصص لطلاب الاعلام التربوى**

يتضح من الجدول السابق رقم (١) أن قيمة اختبار "ت" للفرق بين متوسطي درجات طلاب المجموعتين في التطبيق القبلي للاختبار التحصيلي في الجزء المحدد من مادة الحاسب الآلي فى التخصص لطلاب الاعلام التربوى الفرقة الثالثة قد بلغت (١,٧١٦) وهي قيمة غير دالة معنوية عند درجة الحرية (٤٦) حيث أنها أصغر من

القيمة الجدولية عند نفس درجة الحرية وعند مستوى ثقة (٠٫٩٥) ومستوى معنوية وقد بلغت قيمة مستوى الدلالة (١٠,٣٣) وهي قيمة أكبر من (Sig. =٠,٣٣) (٠٫٠٥=α (وهذا يعنى عدم وجود فروق ذات دالة احصائية بين المجموعتين (التجريبية والضابطة) قبل البدء فى تطبيق استخدام الإنفوجرافيك فى التدريس مما يؤكد تجانس المجموعتين وتكافؤهما فى المحتوى التعليمى والمستوى التحصيلى .

**٢- التطبيق البعدى ( مستويات التحصيل ):**

**جدول رقم ٢( ) نتائج تحليل درجات الاختبار التحصيلى لعينة الدراسة من المجموعتين (التجريبية والضابطة) في القياس البعدى للجزء المحدد من مادة الحاسب الآلي فى** 

| مستوى الدلالة<br>الاحصائية       | قيمة<br>(ت | درجة<br>الحرية | الانحراف<br>المعيارى                | المتوسط<br>الحسابى | العدد | المجموعة  |
|----------------------------------|------------|----------------|-------------------------------------|--------------------|-------|-----------|
| Sig. = $\cdot$ , $\cdot$ $\cdot$ | ۲۰,٤٤      |                | $\cdot$ , $\wedge$ $\cdot$ $\wedge$ | rr, rq             |       | التجريبية |
|                                  |            |                | ۱.۰۷۰                               | $Y \circ 1 \wedge$ |       | الضابطة   |

**التخصص لطلاب الاعلام التربوى**

 يتضح من الجدول السابق رقم ٢( ) وجود فروق بين متوسطات درجات طلاب المجموعتين التجريبية والضابطة في الاختبار التحصيلي البعدي، وللكشف عن دلالة هذه الفروق، استخدمت الباحثة اختبار "ت" Independent Samples Test للمقارنة بين متوسطات درجات طلاب المجموعة التجريبية ومتوسط درجات طلاب المجموعة الضابطة في التطبيق البعدي للاختبار التحصيلي . وقد بلغت قيمة اختبار ( )ت للفرق بين متوسطي درجات طلاب المجموعتين ( ٢٠٫٤٤ ) وهي قيمة دالة احصائية عند درجة الحرية ( ٤٦ ) حيث أنها أكبر من القيمة الجدولية عند نفس درجة الحرية عند ومستوى معنوية (٠,٠٥=α) و مستوى ثقة (٠,٠٥=α) و قد بلغت قيمة مستوى الدلالة (٠٫٠٠٠ =. Sig (وهي قيمة أصغر من (٠٫٠٥=α (وهذا يعنى وجود فروق ذات دلالة احصائية بين المجموعتين التجريبية والضابطة فى الاختبار التحصيلي البعدى لصالح المجموعة التجريبية و التى تم تطبيق استخدام الإنفوجرافيك فى التدريس لها عند مستوى معنوية (٠٫٠٥=α (و مستوى ثقة (.٩٥) . **وبالتالى تم التحقق من صحة الفرض الاول (توجد فروق ذات دلالة احصائية فى درجات الاختبار التحصيلى بين طلاب المجموعتين التجريبية والضابطة لصالح المجموعة التجريبية عند مستوى معنوية (٠٫٠٥=α (ومستوى ثقة ( .)٩٥ وذلك نتيجة تطبيق استخدام الانفوجرافيك فى التدريس .** **٣- التطبيق القبلي (مستوى الفهم والادراك :)**

**جدول رقم ٣( ) نتائج تحليل درجات الاختبار التحصيلى ل مستوى الفهم والادراك ل عينة**  الدراسة للمجموعتين (التجريبية والضابطة) في القياس القبلي للجزء المقررلمادة **الحاسب الآلي فى التخصص لطلاب الاعلام التربوى**

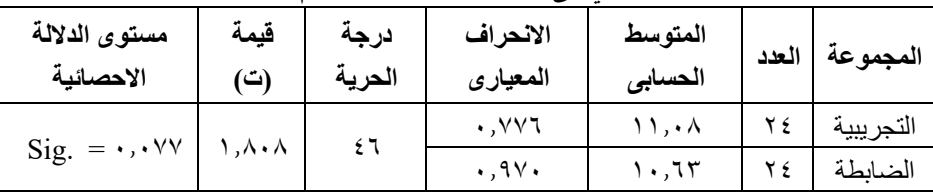

يتضح من الجدول السابق رقم ٣( ) أن قيمة اختبار ت" " للفرق بين متوسطي درجات طلاب المجموعتين في التطبيق القبلي للاختبار التحصيلي لمستوى الفهم والادراكقد بلغت (١٫٨٠٨) وهي قيمة غير دالة معنوية عند درجة الحرية (٤٦) حيث أنها أصغر من القيمة الجدولية عند نفس درجة الحرية عند مستوى  $\mathrm{Sign}\ \mathrm{Exp}$ ) ومستوى ثقة (٠٫٩٥) وقد بلغت قيمة مستوى الدلالة (Sig ٠٫٠٧٧ = ) وهي قيمة أكبر من (a=٠,٠٥) وهذا يعني عدم وجود فروق ذات دالة احصائية بين المجموعتين التجريبية والضابطة للاختبار التحصيلي لمستوى الفهم والادراك قبل البدء فى تطبيق استخدام الإنفوجرافيك فى التدريس مما يؤكد تجانس المجموعتين وتكافؤهما للفرص فى التحصيل قبل التطبيق البعدى عند مستوى الفهم والادراك .

**٤- التطبيق البعدى (مستوى الفهم والادراك :)**

**جدول رقم ٤( ) نتائج تحليل درجات الاختبار التحصيلى لمستوى الفهم والادراك لطلاب عينة الدراسة للمجموعتين (التجريبية والضابطة ) في القياس البعدى لجزء من لمادة** 

| مستوى الدلالة<br>الاحصائية       | قيمة<br>(ت) | درجة<br>الحرية | الانحراف<br>المعيارى                   | المتوسط<br>الحسابى | ا العدد | المجموعة  |
|----------------------------------|-------------|----------------|----------------------------------------|--------------------|---------|-----------|
|                                  | ۲٦,۱٤       |                | $\rightarrow$ , $\wedge$ $\rightarrow$ | ۲۹, ۱۰             |         | التجريبية |
| Sig. = $\cdot$ , $\cdot$ $\cdot$ |             |                |                                        |                    |         | الضابطة   |

**الحاسب الآلي فى التخصص لطلاب الاعلام التربوى**

يتضح من الجدول السابق رقم ٤( ) وجود فروق بين متوسطات درجات طلاب المجموعتين التجريبية والضابطة في الاختبار التحصيلي البعدي، وللكشف عن دلالة هذه الفروق، استخدمت الباحثة اختبار "ت" Samples Independent

Test للمقارنة بين متوسطات درجات طلاب المجموعة التجريبية ومتوسط درجات طلاب المجموعة الضابطة في التطبيق البعدي للاختبار التحصيلي لمستوى الفهم والادراك. وقد بلغت قيمة اختبار ت( ) للفرق بين متوســطي درجات طلاب المجمــوعتين (٢٦٫١٤) وهي قيمة دالة احصائية عند درجة الحرية ( ) ٤٦ حيث أنها أكبر من القيمة الجدولية عند نفس درجة الحرية عند مستوى معنوية (٠٫٠٥=α( ومستوى ثقة (.٩٥) و قد بلغت قيمة مستوى الدلالة (٠٫٠٠٠ =. Sig (وهي قيمة أصغر (من ٠٫٠٥) وهذا يعنى وجود فروق ذات دلالة احصائية بين المجموعتين التجريبية والضابطة فى الاختبار التحصيلي لمستوى الفهم والادراك لصالح المجموعة التجريبية الذين تم تدريسهم بتطبيق استخدام الإنفوجرافيك عند مستوى  $(\cdot,\cdot,\cdot)$ و مستوى ثقة (٩٥.).

**وبالتالى تم التحقق من صحة الفرض (توجد فروق ذات دلالة احصائية بين متوسط درجات الاختبار التحصيلى لمستوى الفهم والاداك من مستويات التحصيل الدراســـــى بين طلاب المجموعة التجريبية و المجموعة الضابطــــةعند مستوى معنوية (٠٫٠٥=α (و مستوى ثقة (٠٫٩٥) ــلص الح المجموعة التجريبية نتيجة تطبيق استخدام الانفوجرافيك فى التدريس .**

**٥- التطبيق القبلي (مستوى التذكر :)**

**جدول رقم ٥( ) نتائج تحليل درجات الاختبار التحصيلى لمستوى التذكر لطلاب عينة الدراسة للمجموعتين (التجريبية والضابطة) في القياس القبلي لمادة الحاسب الآلي فى التخصص لطلاب الاعلام التربوى**

| مستوى الدلالة<br>الاحصائية              | قيمة<br>(ت)      | درجة<br>الحرية | الانحراف<br>المعياري | المتوسط<br>الحسابى |  | المجموعة   العدد |
|-----------------------------------------|------------------|----------------|----------------------|--------------------|--|------------------|
|                                         |                  |                | $\cdot$ , ٤٤٨        | ٦,٨٨               |  | التجريبية        |
| $\text{Sig.} = \cdot, \circ \cdot \vee$ | .77 <sub>A</sub> |                | .510                 |                    |  | الضابطة          |

يتضح من الجدول السابق رقم ٥( ) أن قيمة اختبار ت" " للفرق بين متوسطي درجات طلاب المجموعتين في التطبيق القبلي للاختبار التحصيلي لمستوى التذكر من مستويات التحصيل المعرفى قد بلغت (٠٫٦٦٨) وهي قيمة غير دالة معنوية عند درجة الحرية ( ٤٦ ) حيث أنها أصغر من القيمة الجدولية عند نفس درجة الحرية وعند مستوى ثقة (.٩٥) ومستوى معنوية (٠٫٠٥=α (و قد بلغت قيمة مستوى الدلالة (٠٫٥٠٧ =. Sig (وهي قيمة أكبر (من ٠٫٠٥) وهذا يعنى عدم وجود فروق ذات دالة احصائية بين المجموعتين التجريبية والضابطة للاختبار التحصيلي لمستوى التذكر قبل البدء فى تطبيق استخدام الإنفوجرافيك فى التدريس مما يؤكد تجانس المجموعتين وتكافؤهما للفرص فى التحصيل قبل التطبيق البعدى عند مستوى التذكر .

**٦- التطبيق البعدى (مستوى التذكر :)**

**جدول رقم ٦( ) نتائج تحليل درجات الاختبار التحصيلى لمستوى التذكر لطلاب عينة الدراسة للمجموعتين (التجريبية والضابطة) في القياس البعدى للجزء المقررمن مادة الحاسب الآلي فى التخصص لطلاب الاعلام التربوى**

| مستوى الدلالة | قيمة   | درجة   | الانحراف             | المتوسط       |  | المجموعة   العدد |
|---------------|--------|--------|----------------------|---------------|--|------------------|
| الاحصائية     | (ت)    | الحرية | المعيارى             | الحسابى       |  |                  |
| $Sig. =$      | 17, 16 |        | .747                 | $\lambda,$ 97 |  | التجريبية        |
| .             |        |        | $\cdot$ ,00 $\wedge$ |               |  | الضابطة          |

يتضح من الجدول السابق رقم )٦( وجود فروق بين متوسطات درجات طلاب المجموعتين التجريبية والضابطة في الاختبار التحصيلي البعدي، وللكشف عن دلالة هذه الفروق، استخدمت الباحثة اختبار ت" " Test Samples Independent للمقارنة بين متوسطات درجات طلاب المجموعة التجريبية ومتوسط درجات طلاب المجموعة الضابطة في التطبيق البعدي للاختبار التحصيلي لمستوى التذكر. وقد بلغت قيمــة اختبار ت( ) للفرق بين متوســطي درجات طلاب المجمــوعتين (١٢٫٨٤) وهي قيمة دالة احصائية عند درجة الحرية ( ٤٦) حيث أنها أكبر من القيمة الجدولية عند نفس درجة الحرية عند مستوى معنوية (α=٠٫٠٥) و مستوى (ثقة ٠٫٩٥) و قد بلغت قيمة مستوى الدلالة (٠٫٠٠٠ =. Sig (وهي قيمة أصغر من (٠٫٠٥) وهذا يعنى وجود فروق ذات دلالة احصائية بين المجموعتين التجريبية والضابطة للاختبار التحصيلي لمستوى التذكر لصالح المجموعة التجريبية الذين خضعوا لتطبيق استخدام الإنفوجرافيك فى التدريس عند مستوى معنوية (٠,٠٥=α) و مستوى ثقة (٠٫٩٥ ).

**وبالتالى تم التحقق من صحة الفرض (توجد فروق ذات دلالة احصائية بين متوسط درجات الاختبار التحصيلى لمستوى التذكر من مستويات التحصيل الدراسى بين طلاب المجموعة التجريبية والمجموعة الضابطةعند مستوى معنوية (٠٫٠٥=α (**

**ومستوى ثقة (٠٫٩٥) لصالح المجموعة التجريبية نتيجة تطبيق استخدام الانفوجرافيك فى التدريس .**

**٧- التطبيق القبلي (مستوى التحليل :)**

**جدول رقم ٧( ) نتائج تحليل درجات الاختبار التحصيلى لمستوى التحليل لطلاب عينة الدراسة للمجموعتين (التجريبية والضابطة ) في القياس القبلي للجزء المقرر من** 

| مستوى الدلالة            | قيمة | درجة   | الانحراف                             | المتوسط | ا العدد | المجموعة <sup>ا</sup> |
|--------------------------|------|--------|--------------------------------------|---------|---------|-----------------------|
| الاحصائية                | (ت)  | الحرية | المعيارى                             | الحسابى |         |                       |
|                          |      |        | $\cdot$ , $\circ$ $\cdot$ $\epsilon$ | ۰.۲۹    |         | التجريبية             |
| $Sig. = \cdot, \cdot 77$ |      |        | $\cdot$ ,00.                         | ۷.٥۸    |         | الضابطة               |

**مادة الحاسب الآلي فى التخصص لطلاب الاعلام التربوى**

يتضح من الجدول السابق رقم (٧) أن قيمة اختبار "ت" للفرق بين متوسطي درجات طلاب المجموعتين في التطبيق القبلي للاختبار التحصيلي في الجزء المقرر من مادة الحاسب الآلي فى التخصص لطلاب الاعلام التربوى قد بلغت (١٫٩١٦ ) وهي قيمة غير دالة معنوية عند درجة الحرية (٤٦) حيث أنها أصغر من القيمة الجدولية عند نفس درجة الحرية عند مستوى معنوية (a=٠٫٠٥) و مستوى ثقة (.٩٥) وقد بلغت قيمة مستوى الدلالة (٠٫٠٦٢ =. Sig (وهي قيمة أكبر (من ٠٫٠٥) وهذا يعنى عدم وجود فروق ذات دلالة احصائية بين المجموعتين التجريبية والضابطة للاختبار التحصيلي لمستوى التحليل من مستويات التحصيل الدراسي قبل البدء فى تطبيق استخدام الإنفوجرافيك فى التدريس مما يؤكد تجانس المجموعتين وتكافؤهما فى المحتوى التعليمى قبل التطبيق .

**٨- التطبيق البعدى (مستوى التحليل )**

**جدول رقم ٨( ) نتائج تحليل درجات الاختبار التحصيلى لمستوى التحليل لطلاب عينة الدراسة للمجموعتين (التجريبية والضابطة ) في القياس البعدى للجزء المقرر من مادة** 

| مستوى الدلالة<br>الاحصائية       | قيمة<br>(ت) | درجة<br>الحرية | الانحراف<br>المعيارى                 | المتوسط<br>الحسابى | المجموعة   العدد |
|----------------------------------|-------------|----------------|--------------------------------------|--------------------|------------------|
|                                  | 17,70       |                | $\cdot$ , $\cdot$ $\cdot$ $\epsilon$ | ۹.۰٤               | التجريبية        |
| Sig. = $\cdot$ , $\cdot$ $\cdot$ |             |                | .07V                                 |                    | الضابطة          |

**الحاسب الآلي فى التخصص لطلاب الاعلام التربوى**

 يتضح من الجدول السابق رقم ٨( ) وجود فروق بين متوسطات درجات طلاب المجموعتين التجريبية والضابطة في الاختبار التحصيلي البعدي، وللكشف عن دلالة هذه الفروق، استخدمت الباحثة اختبار "ت" Independent Samples Test للمقارنة بين متوسطات درجات طلاب المجموعة التجريبية ومتوسط درجات طلاب المجموعة الضابطة في التطبيق البعدي للاختبار التحصيلي لمستوى التحليل من مستويات التحصيل الدراسى وقد بلغت قيمة اختبار (ت ) للفرق بين متوسـطي درجات طلاب المجمــوعتين ( ١٦٫٣٥ ) وهي قيمة دالة احصائية عند درجة الحرية ( ) ٤٦ حيث أنها أكبر من القيمة الجدولية عند نفس درجة الحرية عند مستوى معنوية  $(Sig = \cdot, \dots)$ و مستوى ثقة (٩٥) و قد بلغت قيمة مستوى الدلالة (٠٫٠٠٠) و  $(a = \cdot, \dots)$ وهي قيمة أصغر من (٠٫٠٥) وهذا يعنى وجود فروق ذات دلالة احصائية بين المجمو عتين التجر ببية والضابطة فى الاختبار التحصيلي البعدى لمستوى التحليل من مستويات التحصيل الدراسى بين طلاب المجموعتين لصالح المجموعة التجريبية الذين خضعوا لتطبيق استخدام الإنفوجرافيك فى التدريس عند مستوى معنوية (٠٫٠٥) و مستوى ثقة (٠٫٩٥ .)

**وبالتالى تم التحقق من صحة الفرض (توجد فروق ذات دلالة احصائية بين متوسط درجات الاختبار التحصيلى لمستوى التحليل من مستويات التحصيل الدراسى بين طلاب المجموعة التجريبية و المجموعة الضابطةعند مستوى معنوية (٠٫٠٥=α ( ومستوى ثقة (٠٫٩٥) لصالح المجموعة التجريبية نتيجة تطبيق استخدام الانفوجرافيك فى التدريس .**

النتــائج والتوصيات:

**أولا : النتائج**

- برهنت الدراسة على وجود أثر قوى وفعال لتطبيق استخدام الانفوجرافيك فى التدريس على زيادة التحصيل الدراسى والمعرفى للطلاب الاعلام التربوى الفرقة الثالثة فى مادة الحاسب الالى فى التخصص ويتفق هذا مع دراسة Tanar( Çifçi ، 2016 (التى أكدت أن الانفوجرافيك لها دور تأثيرى على التحصيل المعرفى والدافعية لمادة الجغرافيا وكذلك دراسات كل من (شيماء أبو عصبة ، ٢٠١٥) (حسن فاروق، وليد الصياد ، ٢٠١٦ (و ) عبد الرؤوف اسماعيل ، ٢٠١٦ ).
- توصلت الدراسة على أن تطبيق استخدام الانفوجرافيك فى التدريس له دور بالغ الاثر فى تحسين مستويات الفهم والادراك والتذكر و تحليل البيانات و المعلومــات

وتطوير ادراكات العقل جاءت هذه النتيجة متفقة مع دراسة (أسماء السيد ، ٢٠١٧) و دراسة (سلطان الشهرى ، ٢٠١٨ .)

- توصلت الدراسة الى ان الاعتماد على التفكير البصرى المعتمد على التصميمات والخرائط و الصور يعـــــــود بالفضل على توضيح وتبسيط المعلومات النظرية والنصية و تنمية المهارات و القدرات العقلية التى تؤثر مباشر فى ارتفاع معدلات التحصيل المعرفى والعلمى للطلاب الاعلام التربوى و جاء هذا متفقـــــ ًا مع دراســــة (سهام الجريوى٢٠١٤،) ودراسة ( Kibar, Akkoyunlu, ) .( 2014
- أبرزت الدراسة أهميـــــة استخدام التقنيات التكنولوجيا الحديثة الممثلة فى الانفوجرافيك حيث أنها تعمل على حث وتحفيز الطلاب للاقبال على العلم و التعلم بشوق وجاذبية مما يجعلها تساهم فى زيادة التركيز و الابداع للطلاب و من ثم فتعمل التكنولوجيا الحديثة على تطوير و جودة العملية التعليمية .وهذا ً (2015 ,Fang Hoo Amin Mohd ( يتفــــــــــــق مع دراســـــــات كلا من ودراسة ( 2013 ,Vanichvasin .(
- أظهرت الدراسة أنه من الاساسيات الضرورية لتحقيق النهوض والرقى والابتكار هو استخدام تطبيقات التقنيات التكنولوجيا الحديثة مثل الانفوجرافيك فى الندريس والعملية التعليمية بفاعلية ايجابية جنبأ الى جنب مع الطرق التقليدية حيث أنها ذات تأثيرات عالية فى تحسين وتنمية النتاج الفكرى والعقلى وهذا ما أكدته . (Glen Bruce Gover, 2013) دراسة

**ثانيا: التوصيــات :** 

- توصى الباحثة بتعميم تجربة تطبيق استخدام الانفوجرافيك فى التدريس لجميع المناهج الدراسية فى العملية التعليمية والتربوية على جميع مراحل التعليم المختلفة خاصة المناهج النظرية التى تعتمد على النصوص حيث أنها تساهم فى زيادة معدلات التحصيل العلمى والمعرفى للمتعلمين .
- تشجيع القائمين على التدريس سواء كانوا مدرسين أو أساتذة جامعات أو غيرهم للاقبال على تعلم الانفوجرافيك واستخدا مها فلى التريس وذلك من خلال عقد الندوات وبرامج تدريبية لتوضيح دورها و فوائدها العظيمة فى تطوير العملية التعليمية والتربوية .
- ضرورة تطبيق معايير الجودة العالمية فى العملية التعليمية والتربوية شاملة جميع محاور العملية التعليمية (المعلم،المتعلم و المادة العلمية ) و عمل تصميمات بالانفوجرافيك بأشكال جذابة وشيقة واستخدام الألوان و الأشكال و الحركات المتنوعة يتم عرضها متضمنة المحتويات العلمية المقررة ، وذلك لتشجيع الطلاب وحثهم على التفاعل الإيجابي والاقبال على المحتوىات العلمية و تثبيت المعلومات المطروحة عليهم .
- تأمل الباحثة من المؤسسات القائمة على العملية التعليمية و التربوية من مدراس، معاهد و جامعات السعى لتوفير الوسائل التكنولوجية الحديثة التى تدعم تحسين وتطوير العملية التعليمية والتربوية مثل برامج (soft ware) الخاصة بتصميمات بالانفوجرافيك وعقد دورات تدريبية وورش عمل خاصة بالانفوجرافيك لتدريب القائمين على التدريس وتحقيق أعلى استفادة ممكنة من ذلك .
- الاهتمام بدمج التصميمات والاشكال والرسومات والخرائط المناسبة فى المحتويات العلمية بقدر الامكان حيث أنها تنمى التفكير البصرى ومهاراته المختلفة التى تزيد من معدلات الفهم والاستيعاب وثبات المعلومات لدى الطلاب . **مقترحات الدراسة :**
- دراسة فعالية تطبيقات الانفوجرافيك فى التخصصات العلمية الدقيقة للوقوف على أهم المتغيرات التي تحكم الاداء (طبية،هندسية، علوم انسانية، بيئية ...الخ ) ومن ثم امكانية تعديلها بغرص التحسين فى الاداء والتطوير .
- عقد ورش عمل لاعضاء هيئة التدريس بالجامعات فى الانفوجرافيك ومتابعة مستحدثاتها والمستجات التى تطرأ عليها لمتابعة التطورات الحديثة فى هذا المجال .
- تدريس الانفوجرافيك لطلاب الاعلام كمادة أساسية يتم تطبيقها فى التحرير والصحافة والدراما غيرها من الفروع الاعلامية .

**المراجــــــع**

المرا**ج**ع العربية :-

• أسماء السيد عبد الصـمد،"اسـتخدام التجسيد المعلومـاتي بالإنفوجر افيك علـى تنميـة مفـاهيم مصـادر المعلومات المرجعية وعادات العقل والكفاءة الذاتيـة المدركـة لدى طـلاب تكنولوجيا التعليم مرتفعي ومنخفضي كفاءة التمثيل المعرفي للمعلومات" ، مجلة تكنولوجيـا التربيــة ، در اسـات وبحــوث ، ينــاير ،ص ص ١٠-٧٧، ٢٠١٧ . اسـترجعت بتاريخ ١٢/١٢/ ٢٠١٨ من موقع .

http://search.mandumah.com/Record/844394

• حسـن فساروق ، وليــد الصـــياد " فاعلية أنماط مختلفة لتقديم الإنفوجر افيك التعليمي في التحصيل الدراسي وكفاءة التعلم لدى تلاميذ المرحلة الابتدائية ذوي صعوبات تعلم الرياضيات" ، تكنولوجيا التربية ، دراسات وبحوث ، ص ص ٤- ٣١، ٢٠١٦ .

استرجعت بتاريخ ١٢/١٢/ ٢٠١٨ من موقع .

http://search.mandumah.com/Record/844257

• حسين محمد أحمــــد عبــــد الباســـــط،''المرتكــــزات الأساســــية لتفعيــــل استخدامات الإنفوجرافيـــك فـــي علميتــــي التعلـــيم والتعـــلم"، مجلــــة التعلـــيم الالكتروني، يناير، ص ، ٢ ٢٠١٥ . استرجعت بتاريخ ٢٣/١٢/ ٢٠١٨ من موقع .

http://emag.mans.edu.eg/index.php?sessionID=39&page=news&task= show&id=494

- سارة عمر البراك "، فاعلية تصميم انفوجرافيك تعليمي إلكتروني لتنمية مهÑار تا التعامÑل مع الإضاءة في التصوير لدى طلبة الدراسات العليا" ، رسالة ماجستير غير منشورة، كليات الشرق العربي للدراسات العليا، البحرين،اكتوبر٢٠١٥، .
- سهام الجريوى،" فعالية استخدام برنامج تدريبي مقترح في تنمية مهارات تصميم الخرائط الذهنية الالكترونية من خلال الانفوجــرافيك ومهارات الثقافـة البصـرية لدى معلمـات قبل الخدمـة "، دراسـات عربيــة فـي التربيــة وعلـم النفس،السعــودية ع0 ٤،ج٤ ،ص ص١٣-، ٢٧ .٢٠١٤ اسÑÑÑÑÑÑÑÑÑÑÑÑÑترجعت بتÑÑÑÑÑÑÑÑÑÑÑÑÑاريخ ١٢/١٢/ ٢٠١٨ مÑÑÑÑÑÑÑÑÑÑÑÑÑن موقÑÑÑÑÑÑÑÑÑÑÑÑÑع file:///C:/Users/mohamed/Downloads/0532-045-004-001x.pdf
- شبماء أبو عصبة. "أثر استخدام استر اتبجية الانفوجر افيك في تحصبل طالبات الصف الخامس الأساسى واتجاهاتهم نحو العلوم ودافعيتهن نحو تعلمها"،( رسالة ماجستير غير منشورة ) جامعة النجاح الوطنية ، ، ص ص ٤- ٣٦ نابلس ، ٢٠١٥ .
- صلاح محمد جمعة أبو زيد " ، استخدام الإنفوجرافيك في تدريس الجغرافيا لتنمية التحصيل و مهارات التفكير البصري لدى طلاب المرحلة الثانوية ، " مجلة الجمعية التربوية للدراسات الاجتماعية، ص ص ٦- ١٣، ٢٠١٦ .
- عبد الرؤوف اسماعيل،" استخدام الإنفوجر افيك " التفاعلى / الثابت " وأثره في تنمية التحصيل الدراسي لدى طلاب تكنولوجيا التعليم واتجاهاتهم نحوه" ، مجلة الجمعية التربوية للدراسات الاجتماعية ، ص ص ٥- ٤٧ ٢٠١٦ .
- عبير عبيد عربيان "فاعلية توظيف الانفوجر افيك ( الثابت والمتحرك ) في تنميـة مهـار ات حل المسألة الوراثية فى العلوم الحياتية لدى طالبات الصف العاشر الأساسى بغزة " ص  $\gamma \cdot \gamma \cdot \gamma \wedge \gamma$ ے ۲۰۱۷
- ماريان ميلاد منصور ،"أثر أستخدام تقنية الانفوجر افيك القائم على نموذج أبعاد النعلم لمارز انو على تنمية بعض مفاهيم الحوسبة السحابية و عادات العقل المنتج لدى طلاب كلية التربية" ، مجلـة كليـة التربيـة ، المجلد الحـادي والثلاثين – العدد الخـامس ، ص ص ٥- ٣٧، أسيوط ، ٢٠١٥ .
- محمد درويش ،" فاعلية استخدام الانفوجرافيك على تعلم الداء المهارى والتحصيل المعرفÑى لمسابقة الوثب الطويل"، مجلـة العلميـة للتربيـة البدنيـة ، العـدد (٧٧) ، ص ص ٣١٢ ـ . ٢٠١٦،٣٤٢
- محد شلتوت ، "الانفوجر افيك من التخيط الـي الانتـاج" ، الريـاض، و كالـة أسـاس للدعايـة والاعلان ، ص ١٠٨ ، ٢٠١٦ .
	- معتز عيسى، "ما هو الانفوجر افيك :تعريف ونصائح وأدوات مجانية"،ابريل.٢٠١٤ . استرجعت بتاريخ ٢٩/٩/ ٢٠١٨ من دونة -awraq://https 79.blogspot.com/2015/08/blog-post\_88.html
	- ازدهار يوسف محمد الحجيلان "، التعليم بالانفوجرافيك ، " مجلة المعرفة، ص ٣، ٢٠١٥ .
- محد جاسم محد العبيدي، "المدخل الى علم النفس الاجتماعي"، عمـان، دار الثقافة للنشر،  $\cdots$ ۹،۲۹۳ . ۲۰۰۹ .
	- مهند داوود "، مدخل الى مفهوم الإنفوجرافيك ،" ٢٠١٥ . استرجعت بتاريخ ٢٣/١١/ ٢٠١٨ من موقع : https://academy.hsoub.com/marketing/inbound-marketing
	- محمد شلتوت "، فن الانفوجرافيك بين التشويق والتحفيز على التعلم ،" مجلة التعليم الالكترونى، ٢٠١٤ . استرجعت بتاريخ ١٢/١٠/ ٢٠١٨ من موقع: http://arinfographic.net/ $p=1198$
- ســــــــهام الجريـــــــــوى،"أهميـــــــــــة تقنيــــــــــة الانفوجر افيــــــــك فــــــــــى التعلــــــــيم http://drseham37.blogspot.com
- Gover, Glen Bruce, "Teacher Thoughts on Infographics as Alternative Assessment: A Post-Secondary Educational Exploration", Eastern Kentucky University Encompass, (pp. 45-67), 2017
- Longley T., Hankey S., Tuszynski, M., Ganesh, M.E. "Visualizing Information for Advocacy". The Tactical Technolog Collective, Bangalore, India P.5 . (2013).
- Lankow, J., Ritchie, J., Crooks, R.،"The Power of Infographics Visual Storytelling", John Wiley & Sons, Inc., New Jersey، (pp. 8-17),2012 .
- Kibar, & Akkoyunlu." A New Approach to Equip Students with Visual Literacy Skills: Use of Infographics in Education", (pp. 22-28), 2014, Hacettepe University, Faculty of Education.
- Noh, Mohd Amin. "The Use of Infographics as a Tool for Facilitating Learning"، Springer Singapore (pp. 559-567), 2015 .
- McCartney, A. "How to turn infographics into effective teaching tools?", (pp. 5-27)، 2013.
- Mohd Amin Mohd Noh<sub>'</sub>Wan Nur Khalisah Shamsudin and others<sup>, "A</sup> New Approach to Equip Students with Visual Literacy Skills: Use of Infographics in Education", European Conference on Information Literacy،ECIL: Information Literacy. Lifelong Learning and Digital Citizenship in the 21st Century pp 456-468, 2014.
- Pınar Nuhoğlu Kibar and Buket Akkoyunlu (2016). A New Approach to Equip Students with Visual Literacy Skills: Use of Infographics in Education, Hacettepe University, Faculty of Education, Department of Computer Education and Instructional Technology, (Eds.): ECIL, pp. 56–65, 2014.
- Smiciklas, M., "The Power of Infographics. Using Pictures to Communicate and Connect with Your Audiences", Pearson Education Inc., New Jersey, pp. 10-18, 2012.
- Tanar Çifçi" Effects of Infographics on Students Achievement and Attitude towards Geography Lessons ". January, pp. 12-24, 2016.
- Vanichvasin, P., "Enhancing The Quality Of Learning Through The Use Of Infographics As Visual Communication Tool And Learning Tool". Proceedings ICQA 2013 International Conference On QA Culture: Cooperation Or Competition, pp: 7-8 November 2013, Bangkok,.
- Dai. Siting," Why Should PR Professionals Embrace Infographics?", Faculty of the use Graduate School, Uniferisty Of Southern California, pp.17-20، (2014)
- **http://link.springer.com/chapter/10.1007%2F978-981-287-332-3\_57.**
- http://files.eric.ed.gov/fulltext/EJ1097754.pdf
- Https://S3.Amazonaws.Com/Academia.Edu.Documents/40779898/ICQ A\_\_Proceeding\_2013.Pdf
- http://curriculumscience.blogspot.com/7330/07/blog-post.html
- https://encompass.eku.edu/etd/449
- http://blog.visual.ly/how-to-turn-infographics-into-effective-teachingtools/
- https://infogr.am
- https://venngage.com
- http://www.easelly
- http://piktochart.com
- https://www.canva.com
- http://www-969.ibm.com/software/analytics/manyeyes/
- https://venngage.com
- $\blacksquare$ http://arinfographic.net/p=419

**المستخلص**

هدفت الدارسة الحالية إلى التعرف على أثر تطبيق استخدام الانفوجرافيك فى التدريس على التحصيل الدراسى لطلاب الاعلام التربوى الفرقة الثالثة. وقد تم تطبيقها على جزء من مقرر مادة الحاسب الالى فى التخصص وهو برامـج ثلاثة خلال من وذلك) indesign program & movie maker program) محاور للتحصيل الدراسى والمعرفى (الفهم والادراك ومحور التذكر ومحور التحليل للمعلومات) حيث أن الانفوجرافيك يعرض المعلومة بطريقة تصورية شيقة و جذابة فضلاً على تبسيطها وتسهيلها . وقد استخدمت الباحثة المنهج التجريبي (شبه التجريبي) مع القياس القبلى والبعدى للكشف عن أثر هذا التطبيق على مستويات التحصيل الدراسى وقد تكونت عينة الدراسة من (٤٨) مفردة وتم تقسيمها الى مجموعتين أحداهما المجموعة الضابطة (٢٤) مفردة والتى تم تدريسها بالطريقة التقليدية والأخرى المجموعة التجريبية (٢٤) مفردة التى تم تدريسها باستخدام الانفوجرافيك فى التطبيق البعدى .وقد صممت الباحثة اختبار تحصيلي كأداة للدراسة وتم التحقق من صدقه وثباته بعد تطبيقه على عينة استطلاعية مكونة من ( ) ٢٠ مفردة من طلاب الاعلام التربوى الفرقة الثالثة من خارج نطاق الدارسة. وتوصلت نتائج الدراسة الى ان تطبيق استخدام الانفوجرافيك فى التدريس له تأثير واضح وقوى على مستويات التحصيل الدراسى والمعرفى الثلاثة (الفهم والادراك،التذكر وتحليل المعلومات) لطلاب الاعلام التربوى الفرقة الثالثة .وقد تم حساب قوة تأثير الانفوجر افيك فى التدريس على المستويات الثلاثة للتحصيل الدراسى والمعر فى (عند مستوى الفهم والادراك بلغت قوة التأثير (٩٣٫٧ ، %) عند مستوى التذكر بلغت قوة التأثير (٨٢٫٤%)، عند مستوى التحليل للمعلومات بلغت قوة التأثير (٨٥,6%). بينما كانت قوة تأثير تطبيق استخدام الانفوجرافيك فى التدريس على مستويات التحصيل الدراسى والمعرفى ككل (٩٠٫١ .)%

## **Abstract**

The present study aimed to identify the effect of the application of the use of the Infographic in teaching on the educational achievement of the third year students of educational information. It has been applied to part of the curriculum of the computer material in the specialization, namely the program indesign program & movie maker program through three axes of learning achievement and knowledge (understanding and perception, memory axis and the axis of analysis of information), as the infographic shows the information in a way that is interesting and attractive To simplify and facilitate them. The researcher used the experimental (semi-experimental) method with the tribal measurement and the vertebrate to detect the effect of this application on the levels of academic achievement. The study sample consisted of (48) individual and was divided into two groups, one is the control group (24) And the other experimental group (24) single that was taught using Infographic in the remote application The researcher designed the achievement test as a tool for study and verified its validity and stability after applying it to a survey sample consisting of (20) single students of educational information third group outside the scope of study. The results of the study found that the application of the use of the Infographic in teaching has a clear and strong impact on the levels of educational attainment and cognitive three (understanding and perception, memory and information analysis) for students of educational information third year. The strength of the Infographic effect in teaching was calculated at the three levels of scholastic and cognitive achievement (At the level of understanding and perception, the force of effect (93.7%), at the recall level, the effect strength was (82.4%), at the level of analysis of the data, the impact strength was (85.4%). While the effect of the application of the use of the Infographic in the teaching on the levels of educational attainment and knowledge as a whole was (90.1%).